#### CS 696 Intro to Big Data: Tools and Methods Fall Semester, 2020 Doc 20 Kafka Apr 7, 2020

Copyright ©, All rights reserved. 2020 SDSU & Roger Whitney, 5500 Campanile Drive, San Diego, CA 92182-7700 USA. OpenContent (http:// www.opencontent.org/openpub/) license defines the copyright on this document.

# **How Many Times Have You**

Written code think it is wrong

Written code thinking is is correct

Written code thinking it is correct But it had bugs (errors)

# **Create Test Data for your Code**

Test File for Snow events per hour

EventId,Type,Severity,StartTime(UTC),EndTime(UTC)

W-1,Snow,Light,2016-01-01 00:00:00,2016-01-01 00:59:00

W-8,Snow,Light,2016-01-09 01:59:00,2016-01-09 02:01:00

W-14,Snow,Light,2016-01-10 04:00:00,2016-01-10 06:59:00

W-39,Snow,Light,2016-12-31 08:52:00,2017-02-01 08:52:00

# **Testing**

#### **Johnson's Law**

If it is not tested it does not work

The more time between coding and testing

 More effort is needed to write tests More effort is needed to find bugs Fewer bugs are found Time is wasted working with buggy code Development time increases Quality decreases

# **What to Test**

Everything that could possibly break

Test values Inside valid range Outside valid range On the boundary between valid/invalid

GUIs are very hard to test Keep GUI layer very thin Unit test program behind the GUI, not the GUI

# **Common Things Programs Handle Incorrectly**

Adapted with permission from "A Short Catalog of Test Ideas" by Brian Marick, <http://www.testing.com/writings.html>

#### **Strings**

Empty String

#### **Collections**

Empty Collection Collection with one element Collection with duplicate elements Collections with maximum possible size

#### **Numbers**

Zero The smallest number Just below the smallest number The largest number Just above the largest number

# **Create Test Data for your Code**

Test File for Snow events per hour

EventId,Type,Severity,StartTime(UTC),EndTime(UTC)

W-1,Snow,Light,2016-01-01 00:00:00,2016-01-01 00:59:00

W-8,Snow,Light,2016-01-09 01:59:00,2016-01-09 02:01:00

W-14,Snow,Light,2016-01-10 04:00:00,2016-01-10 06:59:00

W-39,Snow,Light,2016-12-31 08:52:00,2017-02-01 08:52:00

# **Good thing function not used**

```
def str_to_time(date): 
  datalist = date.split() time = datelist[1].split(':') 
   return day
```

```
def str_to_day(date): 
  datalist = date.split() day = datelist[0].split('-') 
   return day
```

```
def str_to_day(date):
```

```
"""Input data in form of '2016-01-06 23:14:00' 
   Returns List of year, month day ie ['2016', '01', '06'] 
""""
```

```
datalist = date.split() year_month_day = datelist[0].split('-') 
return year month day
```

```
def str_to_date(timestamp_str):
```

```
"""Input data in form of '2016-01-06 23:14:00' 
   Returns List of year, month day ie ['2016', '01', '06'] 
""""
```

```
 datelist = timestamp_str.split() 
 return datelist[0].split('-')
```

```
def date_conv(ymd): 
  d1 = date(int(ymd[0]), int(ymd[1]), int(ymd[2])) return d1
```
This converts the odd format of first function to a date object

```
def diff_day(startdate, enddate): 
   sd = str_to_day(startdate) 
   ed = str_to_day(enddate) 
  sd_{conv} = date_{conv}(sd)ed_{conv} = date_{conv}(ed)x = ed_{conv} - sd_{conv} return x
```

```
def date_conv(ymd): 
  d1 = date(int(ymd[0]), int(ymd[1]), int(ymd[2])) return d1
```

```
def str_to_day(date): 
  datalist = date.split() day = datelist[0].split('-') 
   return day
```

```
def diff_day(startdate, enddate): 
   sd = str_to_day(startdate) 
   ed = str_to_day(enddate) 
  sd_{conv} = date_{conv}(sd)ed conv = date conv(ed)
  x = ed conv - sd conv
   return x
```
def date\_conv(ymd): return date(int(ymd[0]),int(ymd[1]),int(ymd[2]))

def str\_to\_date(timestamp\_str): datelist = timestamp  $str.split()$  $ymd = datelist[0].split('-')$ return date conv(ymd)

def diff\_day(starttimestamp, endtimestamp): sd = str\_to\_date(starttimestamp)  $ed = str$  to date(endtimestamp) return ed - sd

```
def diff(startdate, enddate): 
  x = str(diff_day(startdate, enddate))x = x.split() return x[0]
```
Converting data to string to get a part of the data Only as a last resort

day1 = '2020-01-01 00:00:00' day1plus = '2020-01-01 01:00:00' day2 = '2020-01-02 00:00:00'

diff(day1, day2) '1'

diff(day1, day1plus) '0:00:00'

```
def diff(startdate, enddate): 
  x = str(diff_day(startdate, enddate))x = x.split() return x[0]
                                                     def diff(startdate, enddate): 
                                                        return diff_day(startdate, enddate)).days
```
day1 = '2020-01-01 00:00:00' day1plus = '2020-01-01 01:00:00' day2 = '2020-01-02 00:00:00'

diff(day1, day2) 1

```
diff(day1, day1plus) 0
```

```
/Users/whitney/opt/anaconda3/lib/python3.7/site-packages/ipykernel launcher.py:1: SettingWi
thCopyWarning:
A value is trying to be set on a copy of a slice from a DataFrame.
Try using . loc [row indexer, col indexer] = value instead
```

```
See the caveats in the documentation: https://pandas.pydata.org/pandas-docs/stable/user qui
de/indexing.html#returning-a-view-versus-a-copy
```
"""Entry point for launching an IPython kernel.

```
/Users/whitney/opt/anaconda3/lib/python3.7/site-packages/ipykernel_launcher.py:2: SettingWi
thCopyWarning:
```

```
A value is trying to be set on a copy of a slice from a DataFrame.
Try using . loc [row indexer, col indexer] = value instead
```
See the caveats in the documentation: https://pandas.pydata.org/pandas-docs/stable/user qui de/indexing.html#returning-a-view-versus-a-copy

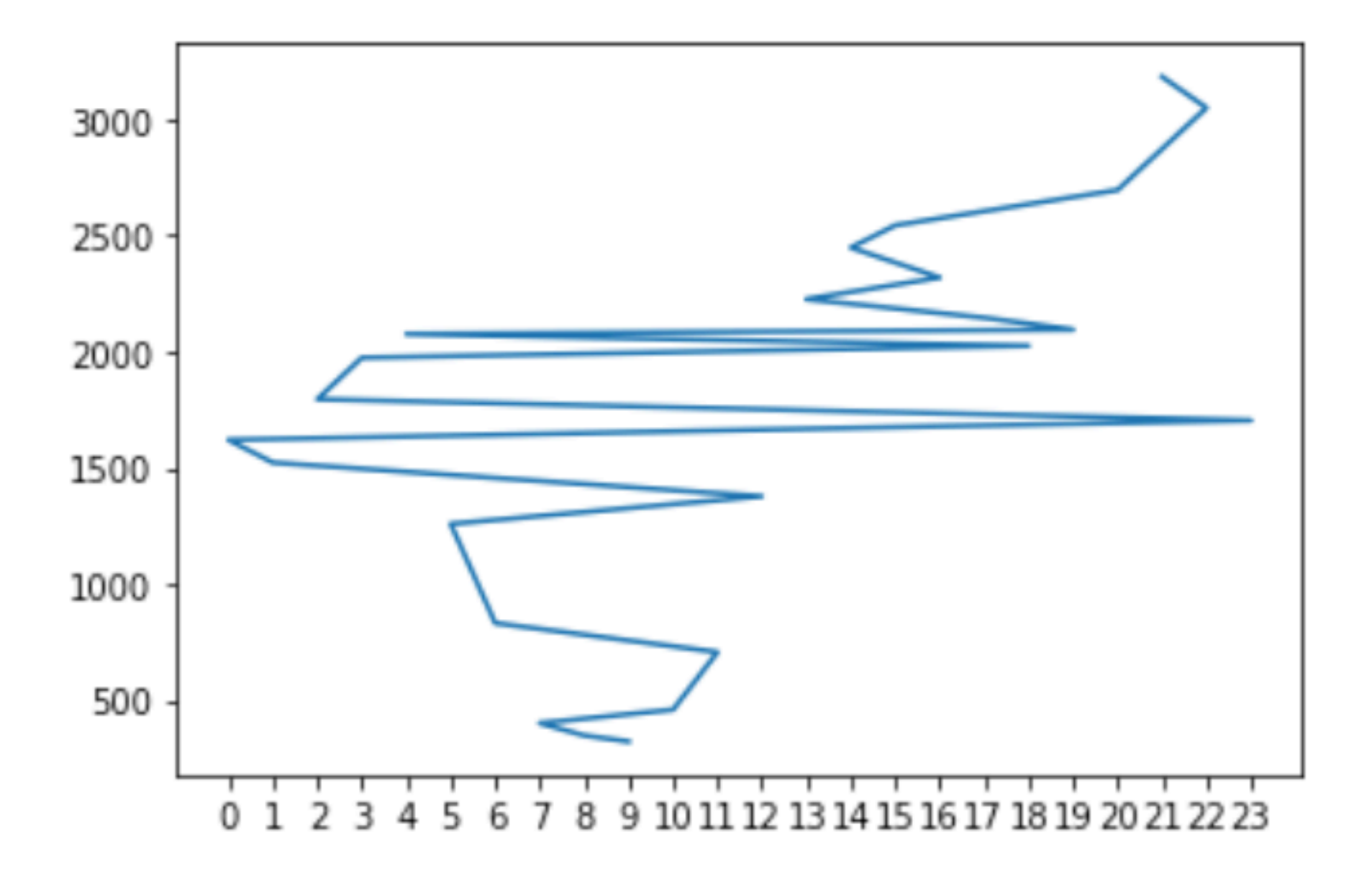

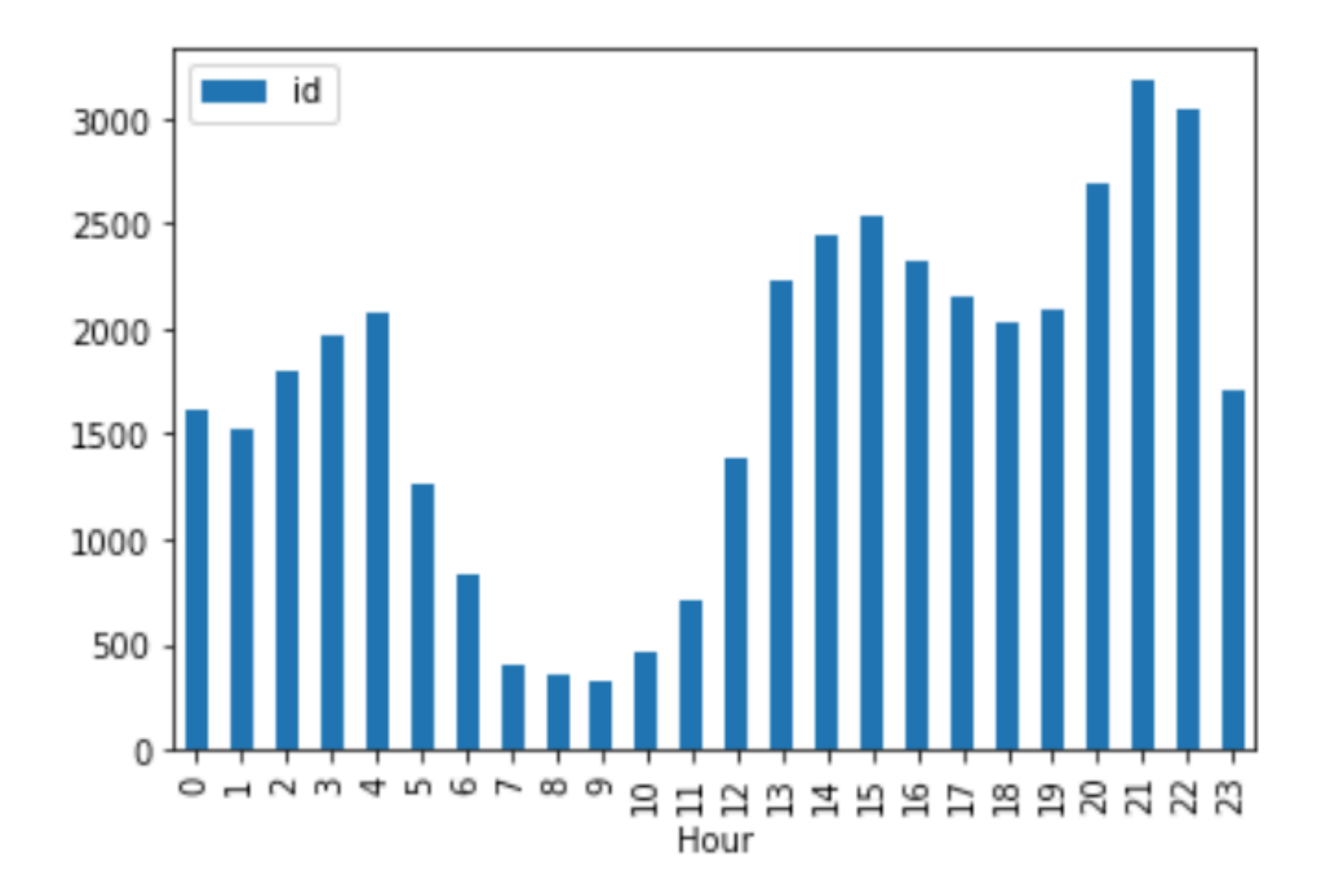

# Streaming

# **The Problem**

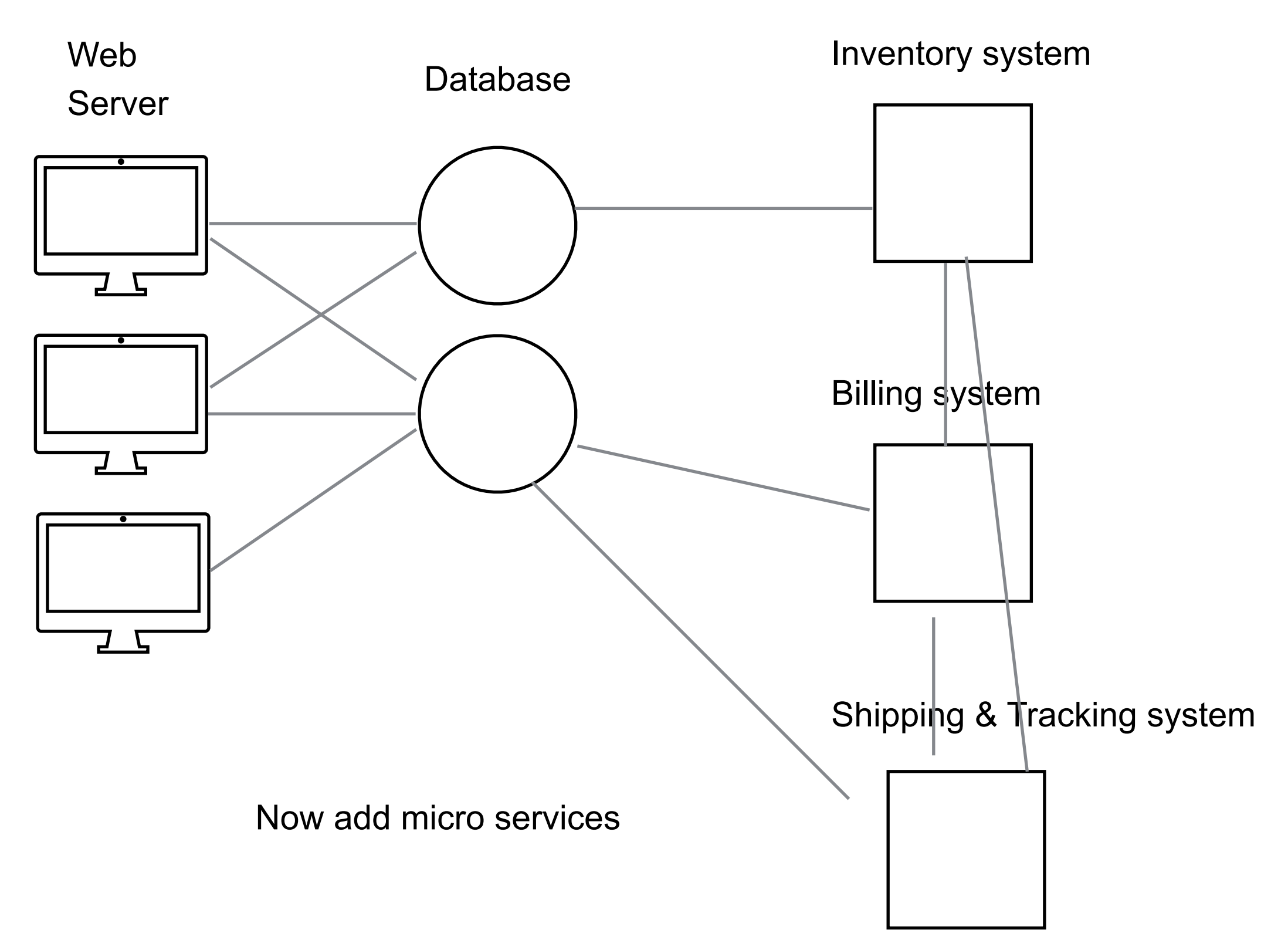

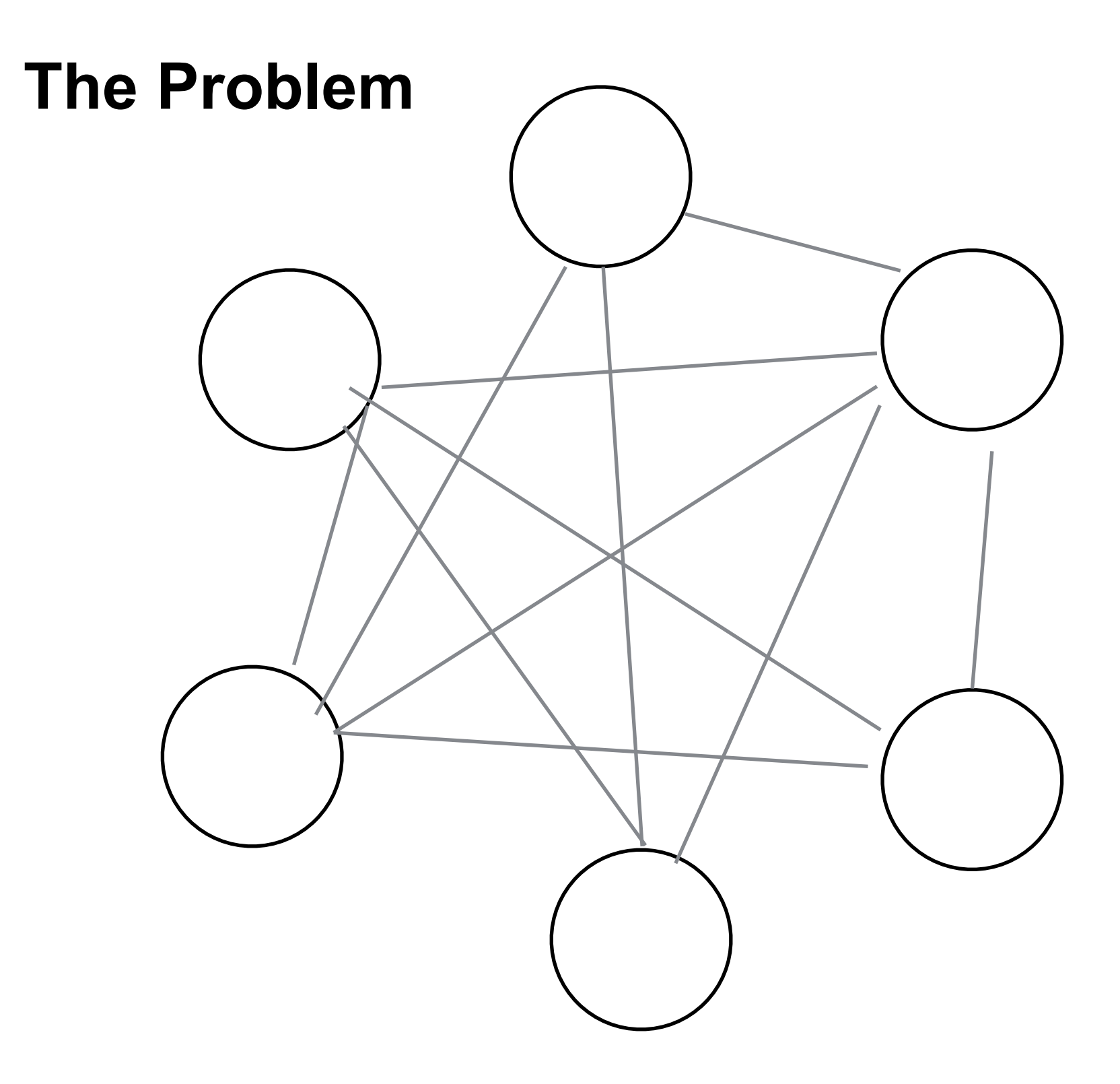

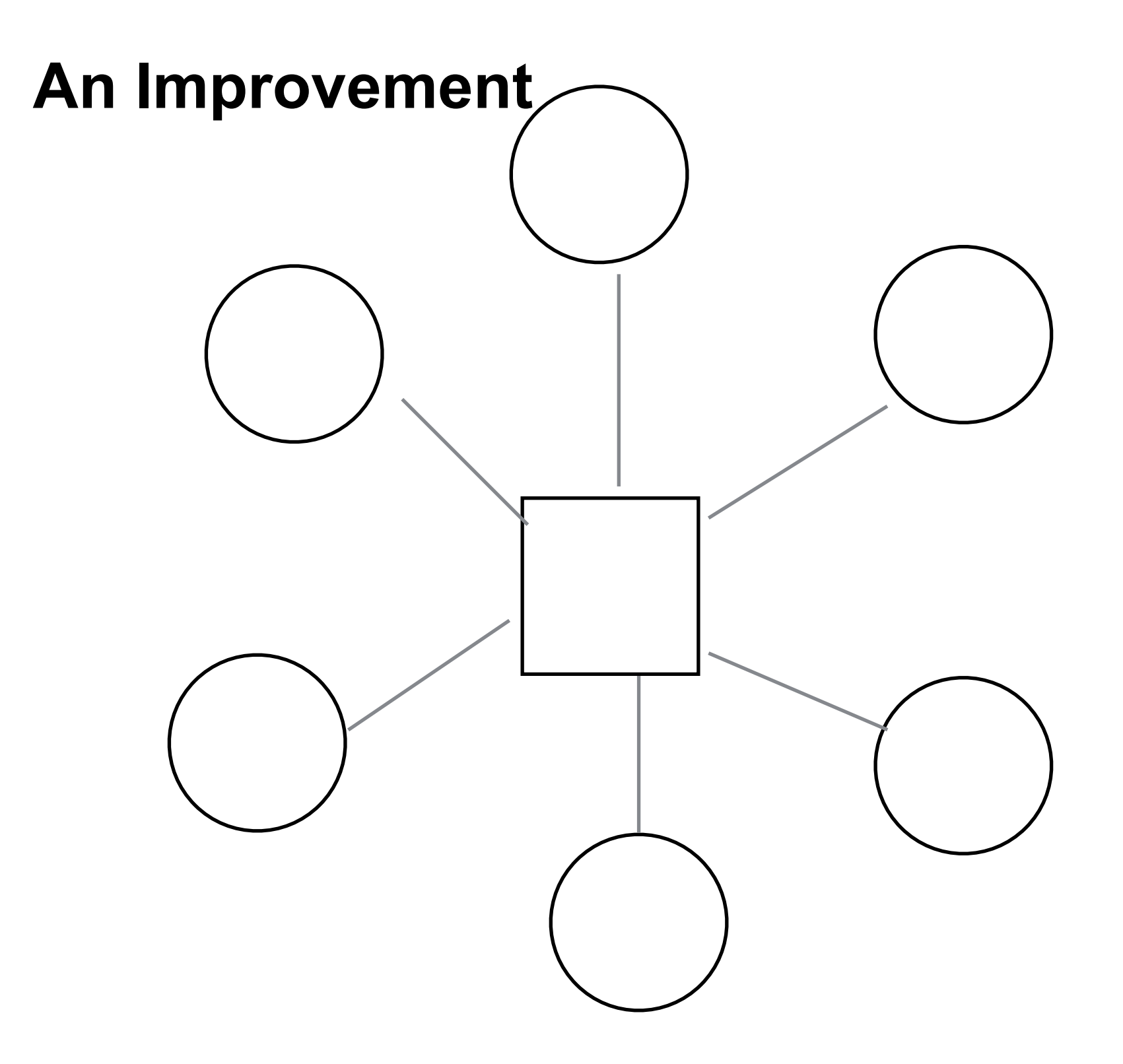

# **The Log**

What every software engineer should know about real-time data's unifying abstraction

https://engineering.linkedin.com/distributed-systems/log-what-everysoftware-engineer-should-know-about-real-time-datas-unifying

http://tinyurl.com/qc43s5j

Jay Kreps Lead developer of Kafka

Why logs are the basic data structure for distributed computing

# **What Is a Log?**

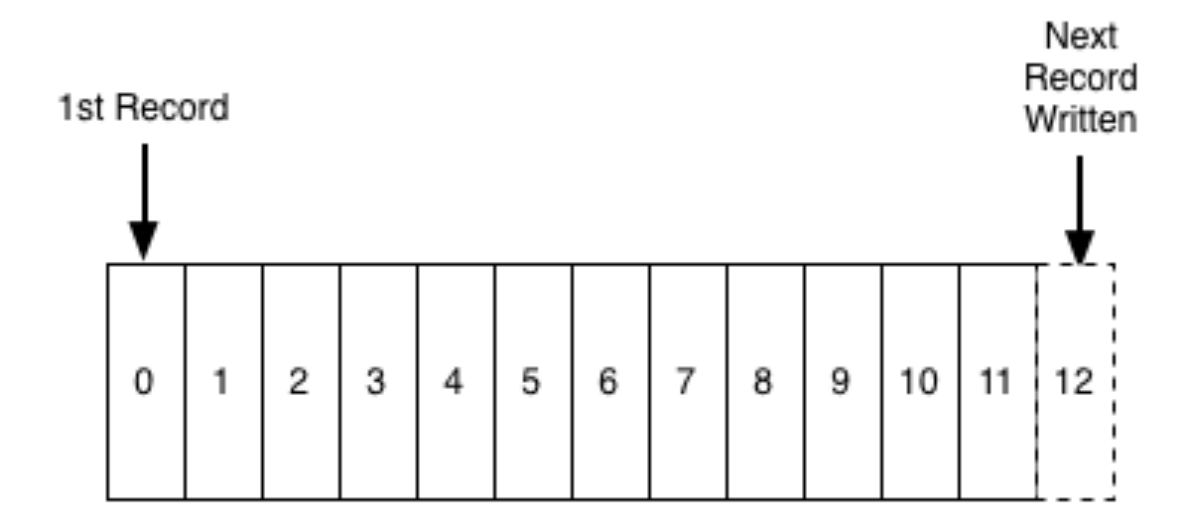

Sequence number becomes timestamp

#### **Databases and Logs**

How to make actions ACID

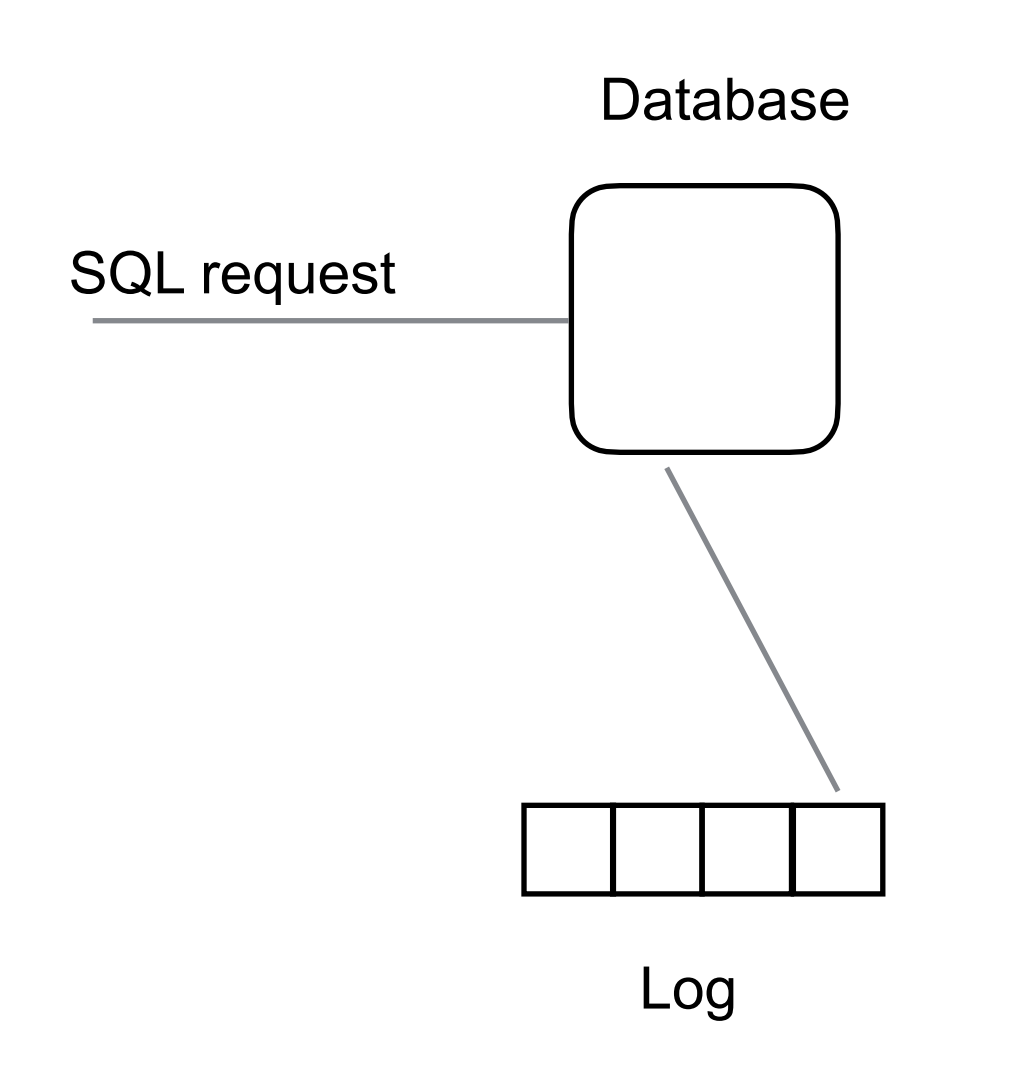

Log each operation Use the log to recover past state

Physical logging Log the state of the row that is changing

Logical logging Log the SQL statement

## **The log contains Database History**

With a complete log file we can Recreate the current state of the database

Recreate the database for any time in the past

Used by in-memory databases Keep current state of tables in memory Each write operation is logged To restart database replay log file

# **Replicating Databases**

We can use the log to replicate the database

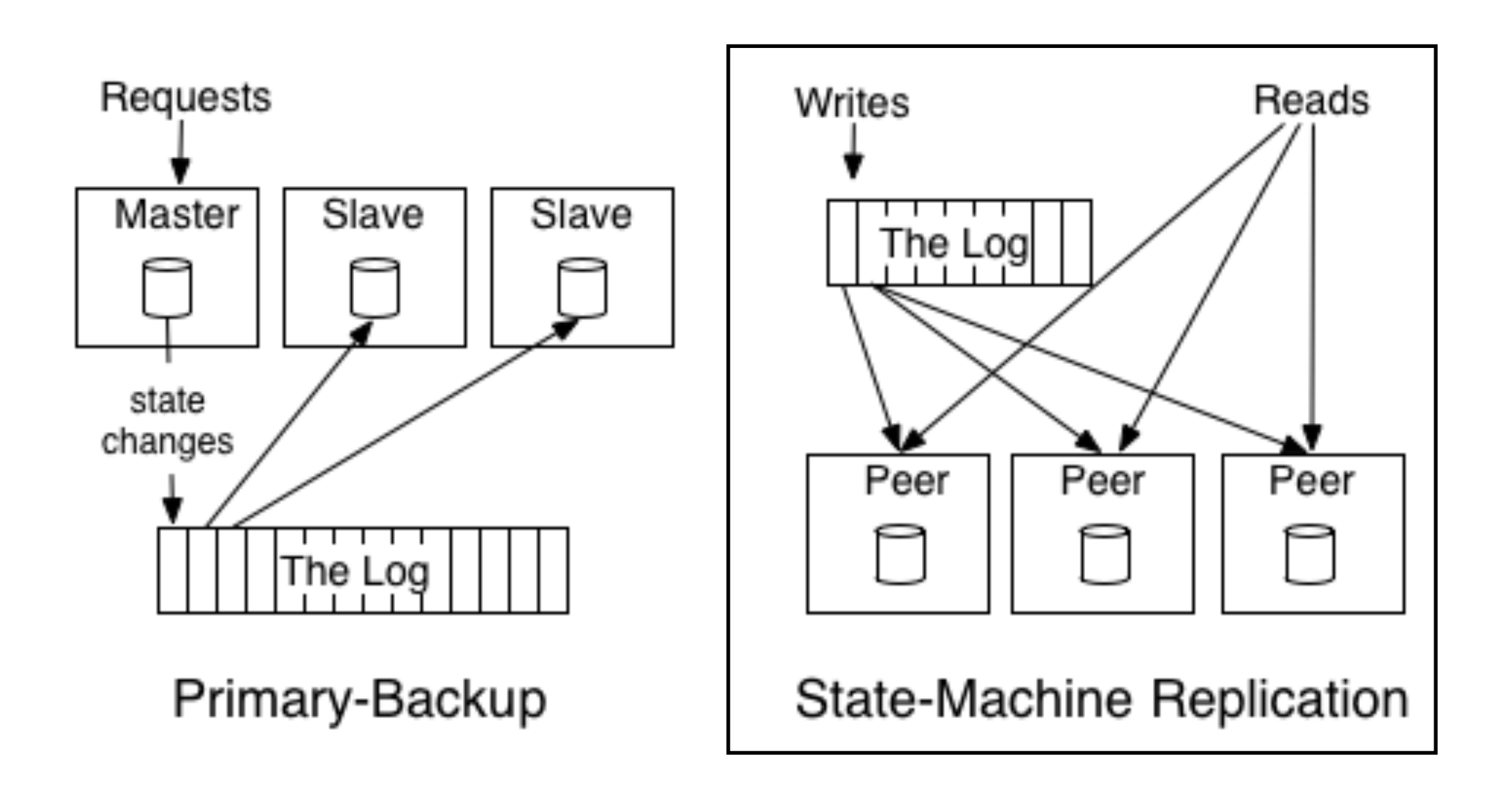

## **Inverting the Structure**

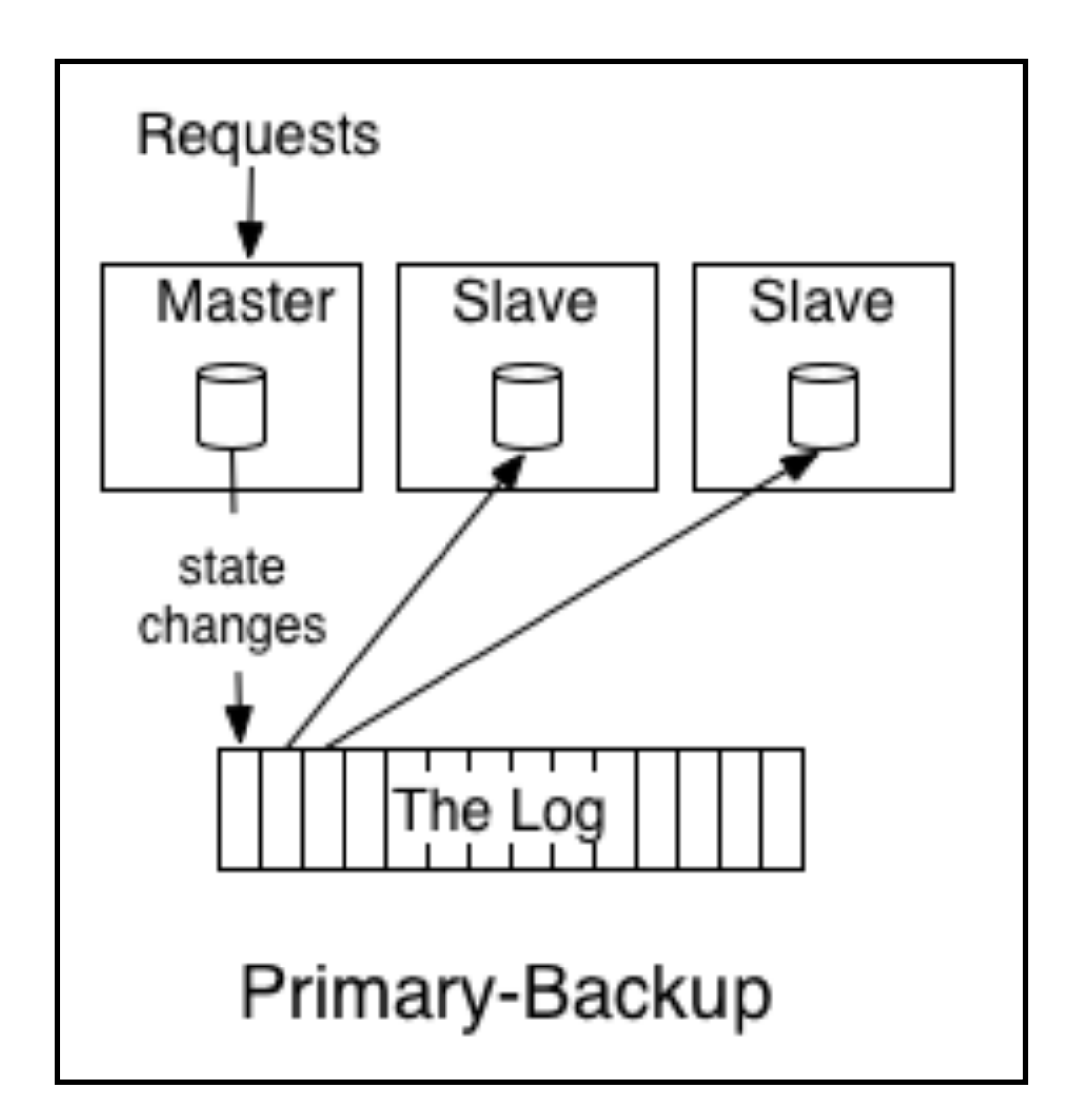

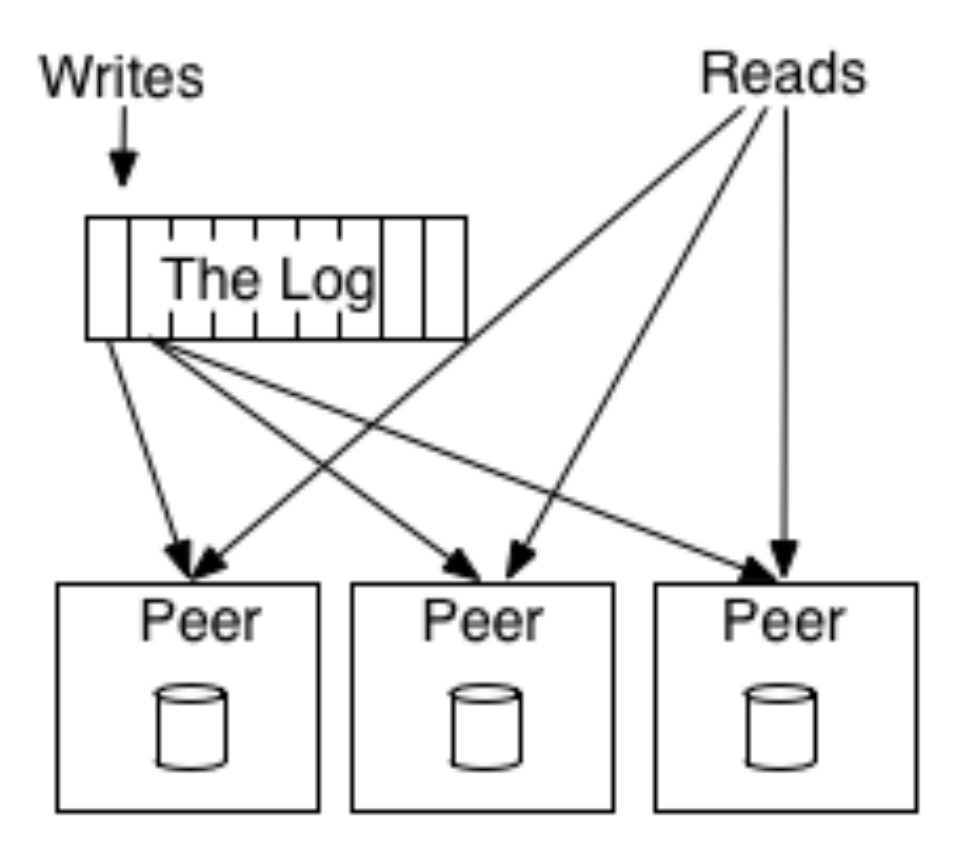

State-Machine Replication

# **Distributed Systems & Replication**

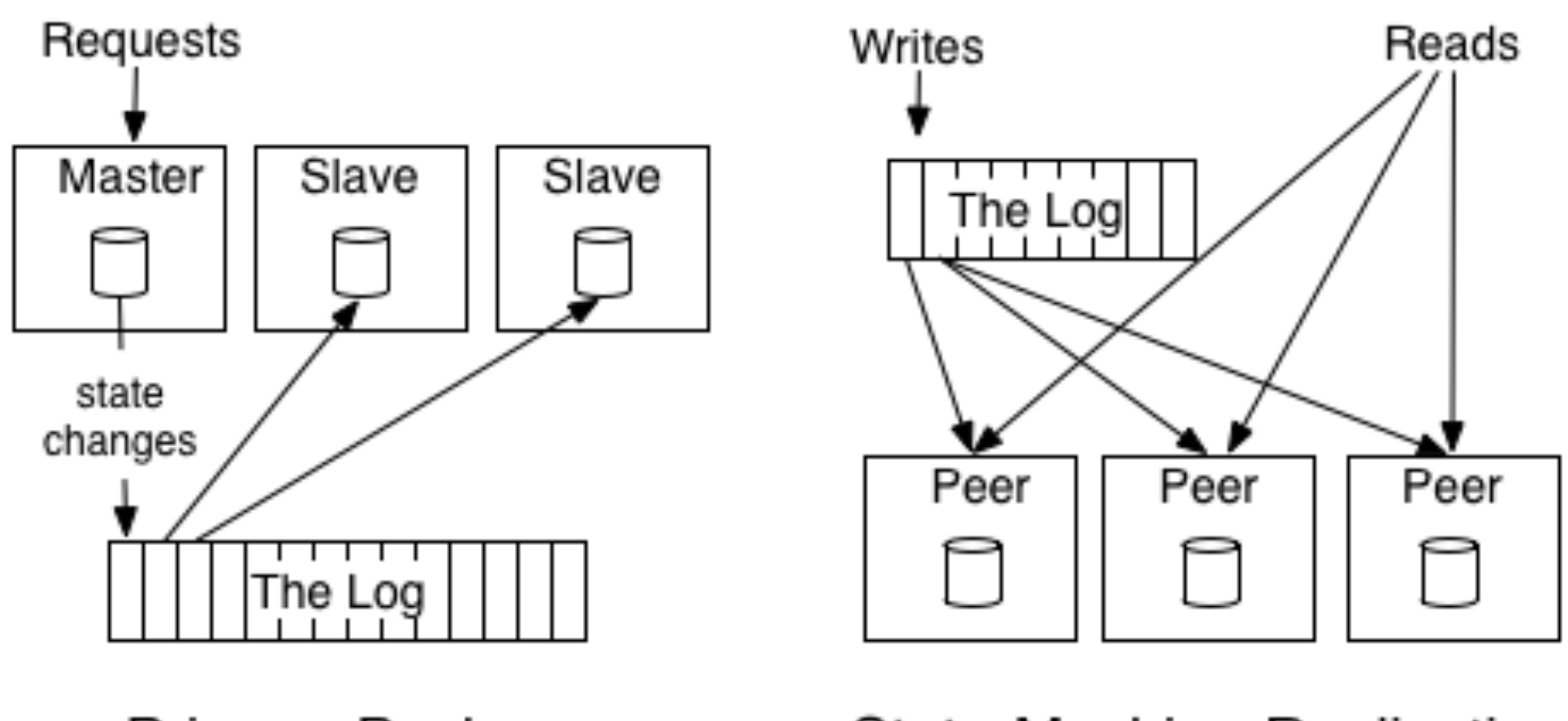

Primary-Backup

State-Machine Replication

#### **Message System - Queue**

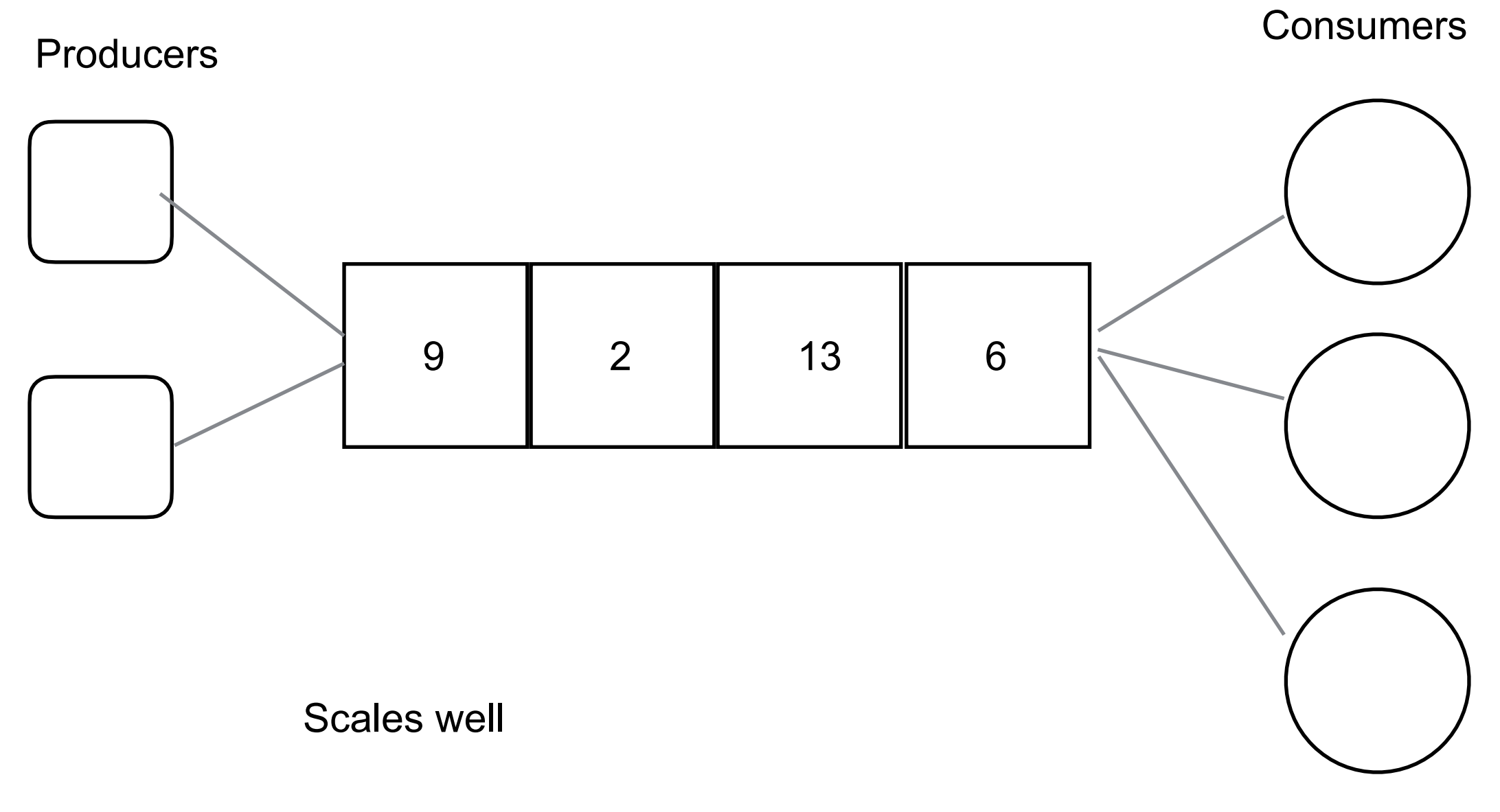

No multi subscribers - once read data is gone

# **Message System Publish-Subscribe/Broadcast**

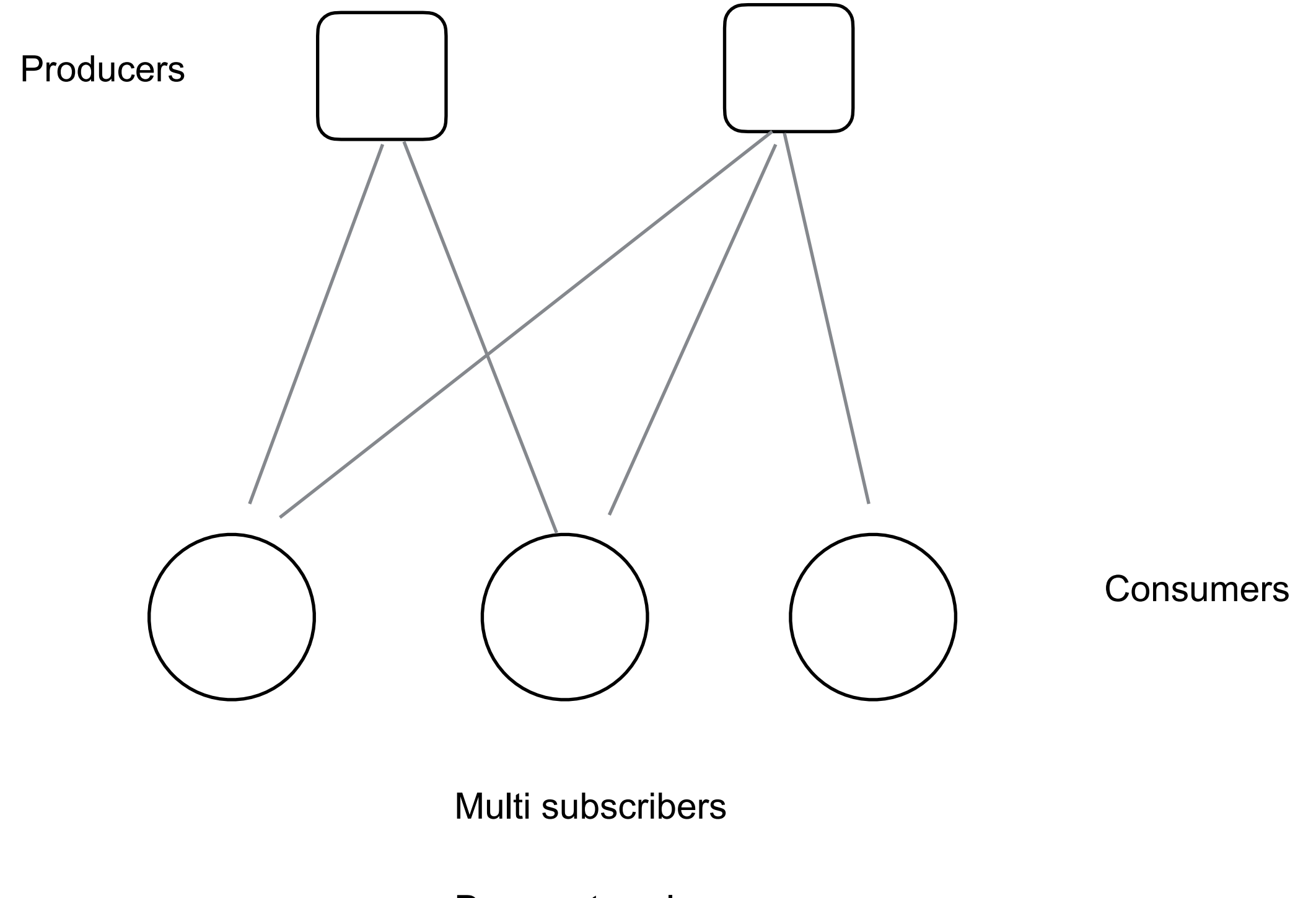

# **Message System Publish-Subscribe/Broadcast**

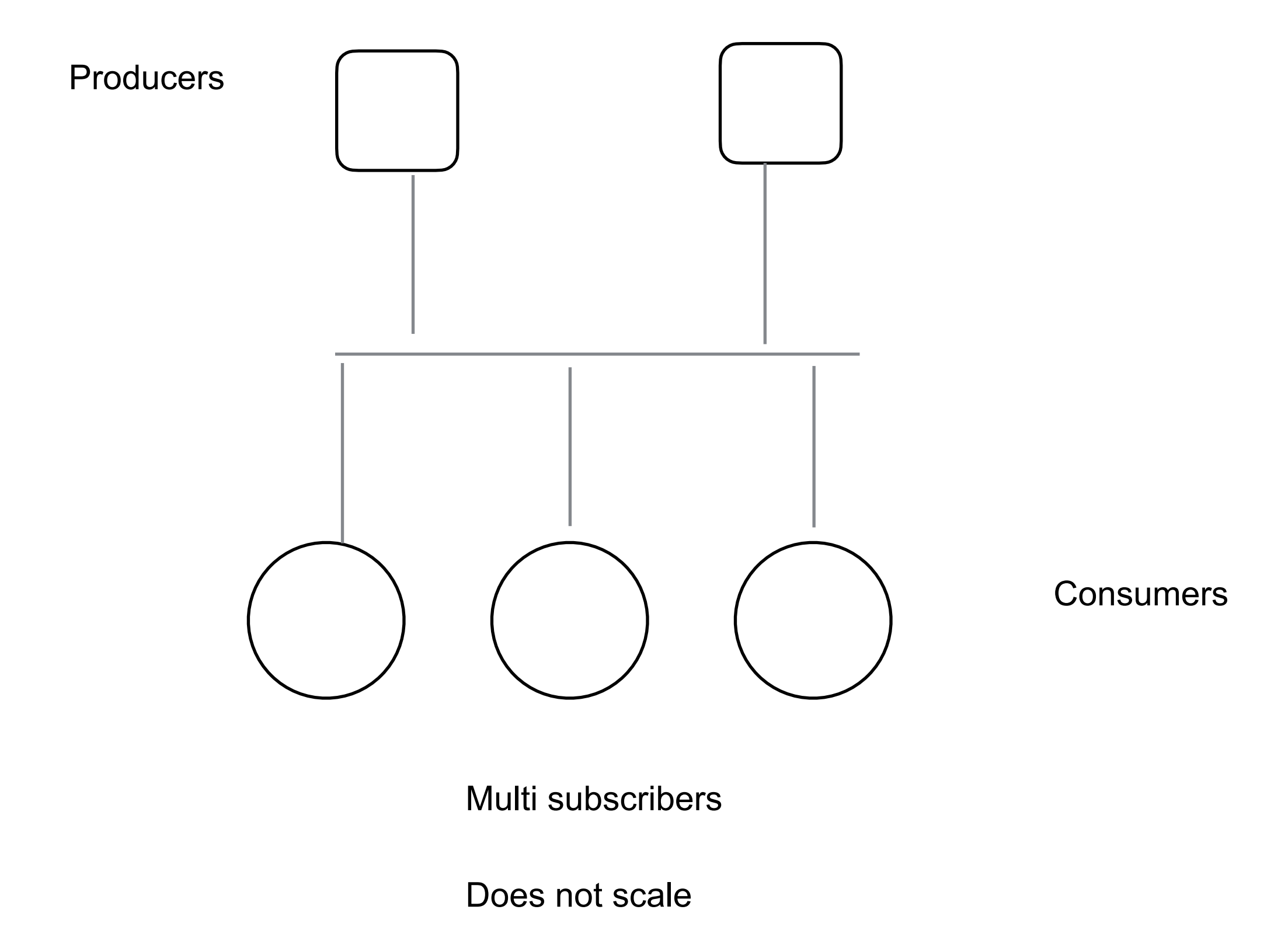

## **Message System Issues**

Failure

Multi-machine Load balancing **Redundancy** 

# **Basic Messaging System Issue**

How to handle failure

Publisher fails Consumer fails Messenger node fails Messenger system fails

### **Message Delivery Semantics**

At most once

Messages may be lost but are never redelivered

At least once

Messages are never lost but may be redelivered

Exactly once What you want Each message is delivered once and only once

# **Apache Kafka**

Unified, high-throughput, low-latency platform for handling real-time data feeds

Started at LinkedIn

Named after Franz Kafka - author Kafka is a writing system Lead developer liked Kafka's works

Developers left LinkIn formed Confluent

First release Jan 2011

Version 1.0 Nov 1, 2017

# **Few Users of Apache Kafka**

Cisco Systems eBay **IPinYou Netflix** 36 Kafka clusters 700 billion messages per day Good article on problems running Kafka on AWS

The New York Times

Publish content to applications & system to make it available to readers

Spotify

Used to send logs from all hosts to Hadoop cluster Reduced transfer time from 4 hours to 10 seconds

Uber Walmart Yelp

# **Related Tools**

Apache ZooKeeper

Distributed hierarchical key-value store

KSQL

Streaming SQL for Apache Kafka
#### **Kafka Versions**

1.0.0 Nov 1, 2017

0.11.0.0 June 2017 Guaranteed delivery

0.10.0.0 May 2016 Streams API 1.0.0

Improved Streams API

Better metrics on Kafka performance

Supports Java 9 Faster encryption

Tolerates disk failure better JBOD broker tolerates one disk failure

Improved throughput on transactions

### **Kafka - Key Capabilities**

Publish and subscribe to streams of records Message queue or enterprise messaging system

Store streams of records in a fault-tolerant way

Process streams of records as they occur

Kafka is run as a cluster on one or more servers

The Kafka cluster stores streams of records in categories called topics

Each record consists of a key, a value, and a timestamp

#### **Core API**

Producer

Allow an application to publish stream of records to 1 or more topics

#### Consumer

Allow an application to subscribe to 1 or more topics and read stream of records

#### **Streams**

An application consume an input stream and produce an output stream

#### **Connector**

Producer or consumer connect Kafka topic to existing data systems Connect to database could capture every change to a table

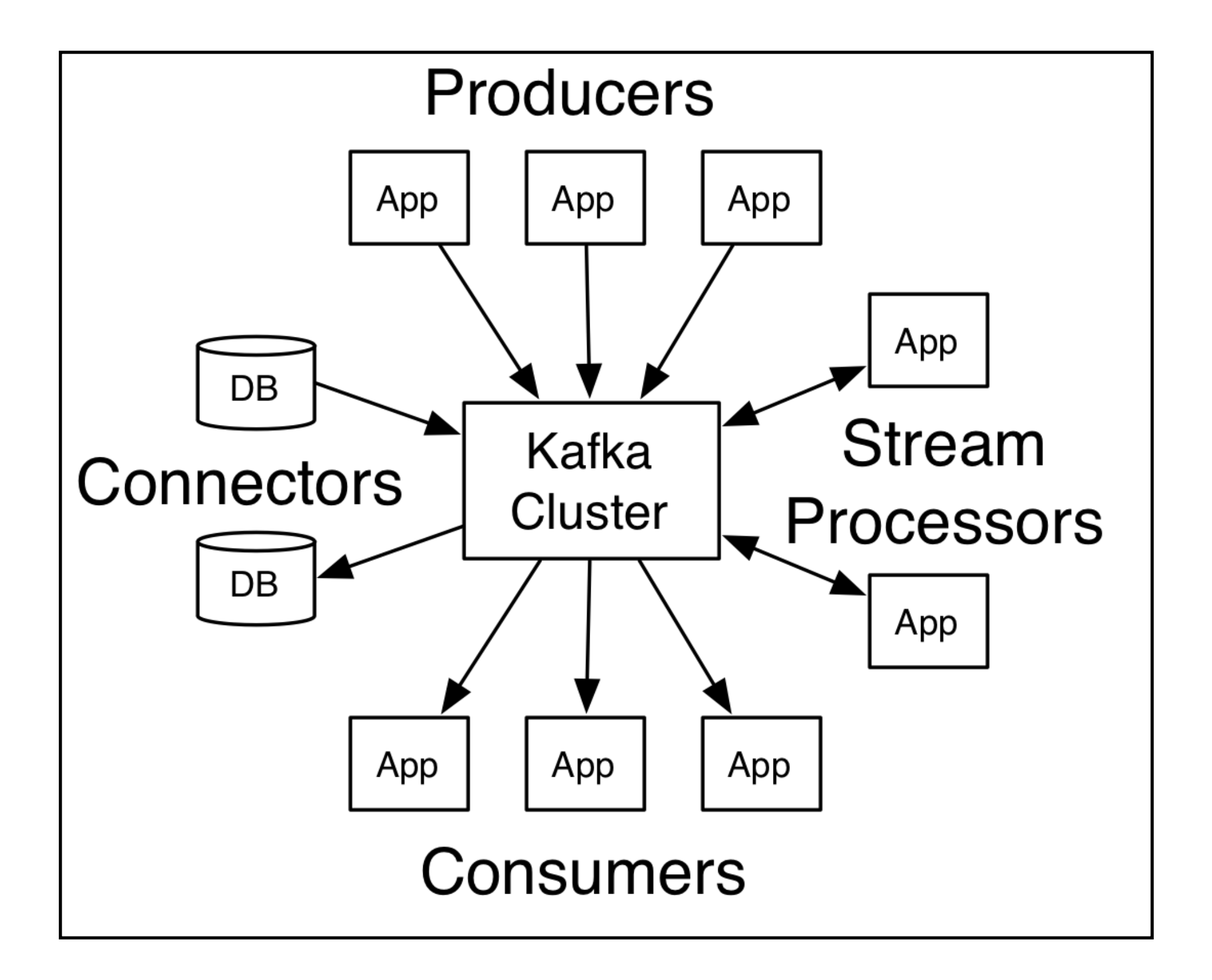

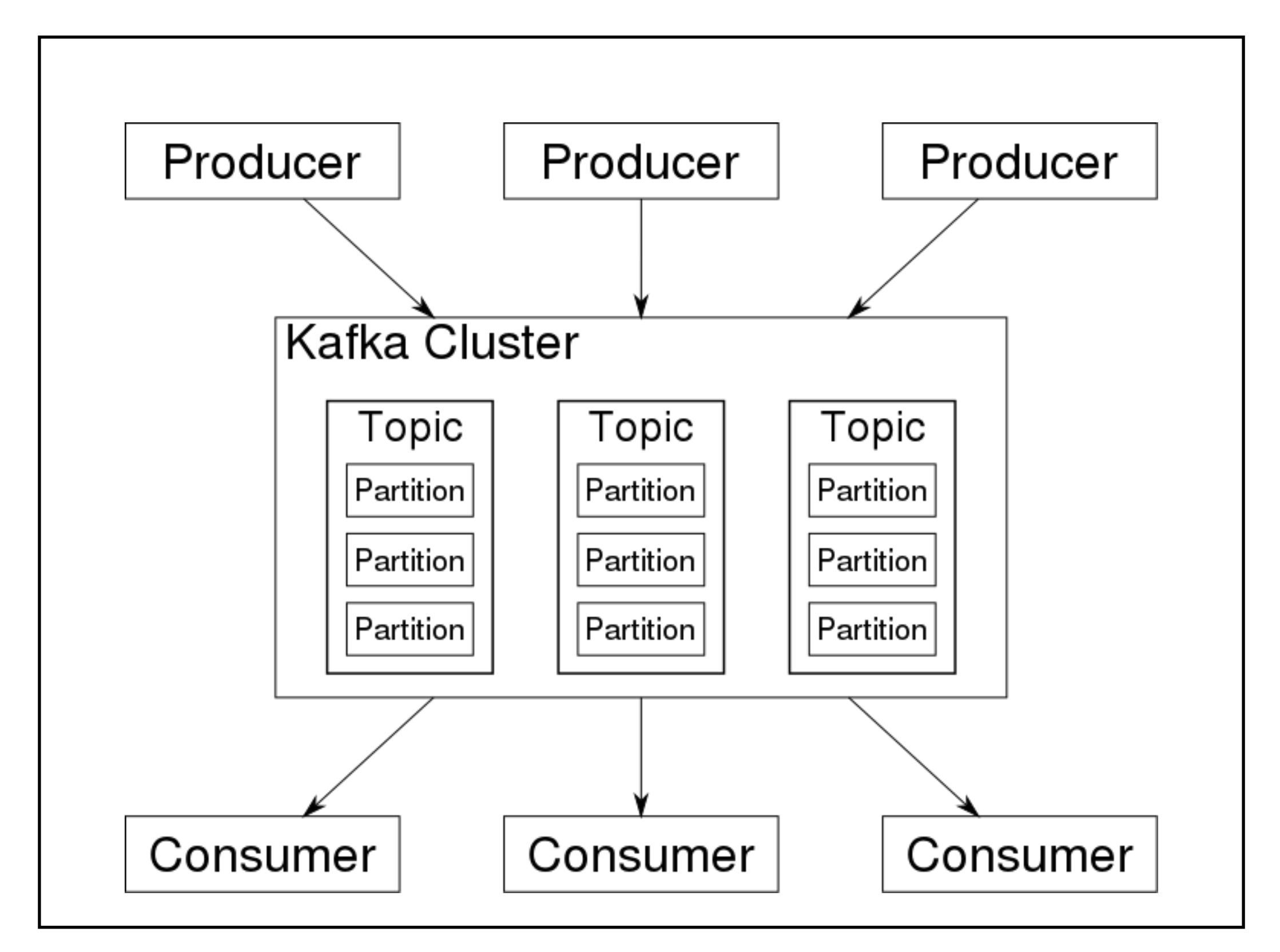

# **Topics, Partitions, Logs**

Topic

A category for a stream of records Can have 0, 1, or many consumers subscribe to it Can have multiple partitions

Partition

Log of records for a topic

Stored on disk

Records are given sequential id

Each partition on different machine

Each partition replicated

#### Anatomy of a Topic

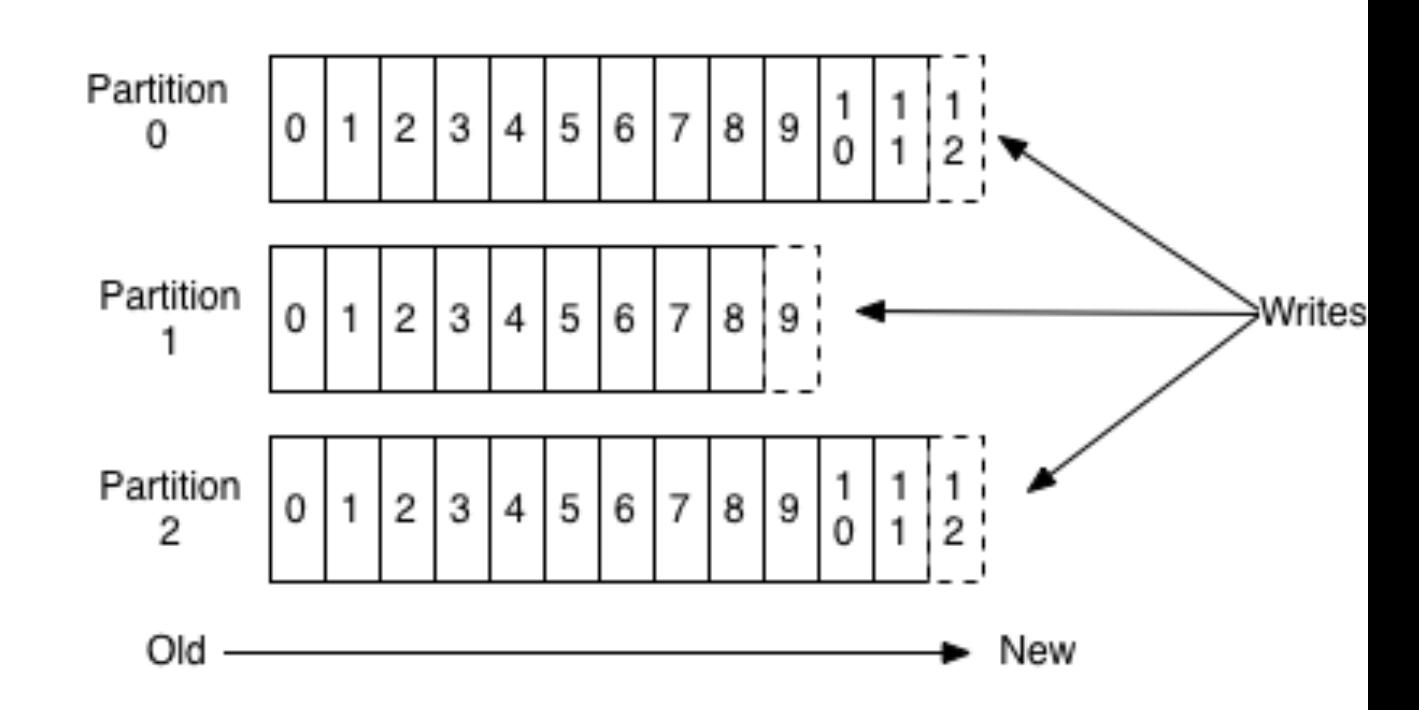

#### **Retaining records**

Records are retained for a fixed time **Configurable** 

Records are not deleted after a read

Records are deleted at end of retention period even if not read

Number of records in single partition Does not affect performance Single partition must fit on one machine

#### **Consumers & Partitions**

Kafka server maintains offset for each consumer Last read record Makes consumers cheap to support

Consumer controls offset Can go back

Skip ahead

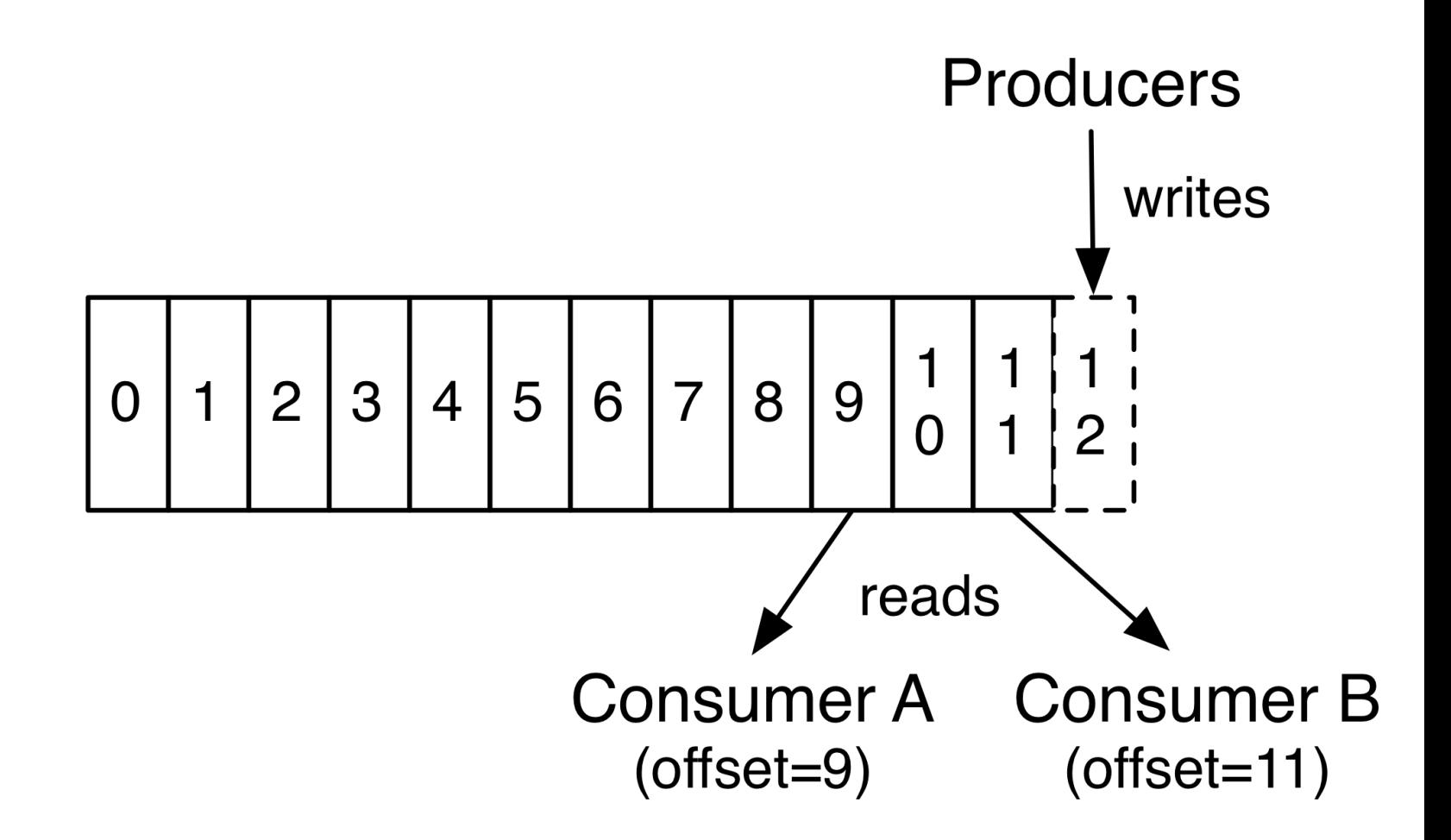

## **Distribution of Partitions**

Each Kafka server handles a share of partitions Typically there are many topics

Each partition Replicated on multiple machines One machine is leader of partition Others are followers

Each machine is leader for some partitions

When leader fails follower becomes leader

#### **Producers**

Publish data to topics of their choice

Producer chooses with partition to write to Round robin Select by key

#### **Consumers**

Consumers have a consumer group name

Each record in a topic is delivered to one consumer in each subscribing consumer group

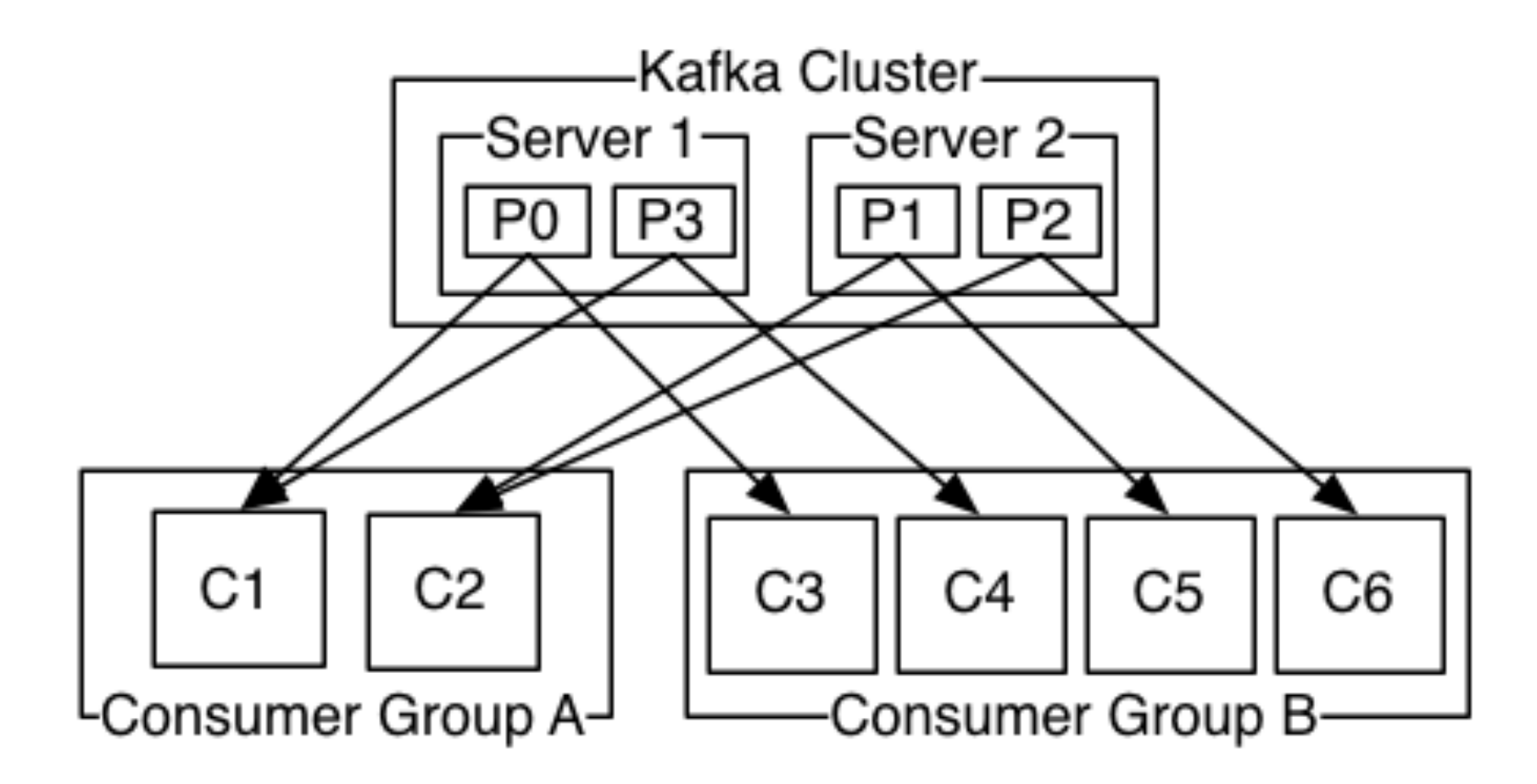

#### **Guarantees**

Topic partition appends messages from same producer in the order they are sent

A consumer instance sees records in the order they are stored in partition log

For a topic with replication factor N,

we will tolerate up to N-1 server failures without losing any records committed to the log

#### **What does not happen**

Individual partitions are ordered by when messages arrive

There is no order kept between partitions in the same topic

Producer Sends M1 to partition A Then send M2 to partition B in same topic Kafka does keep track that M1 arrived first Partition A and B could be on different machines

Per-partition ordering + the ability to partition data by key is sufficient for most applications

## **Example - Logging User Web Activity**

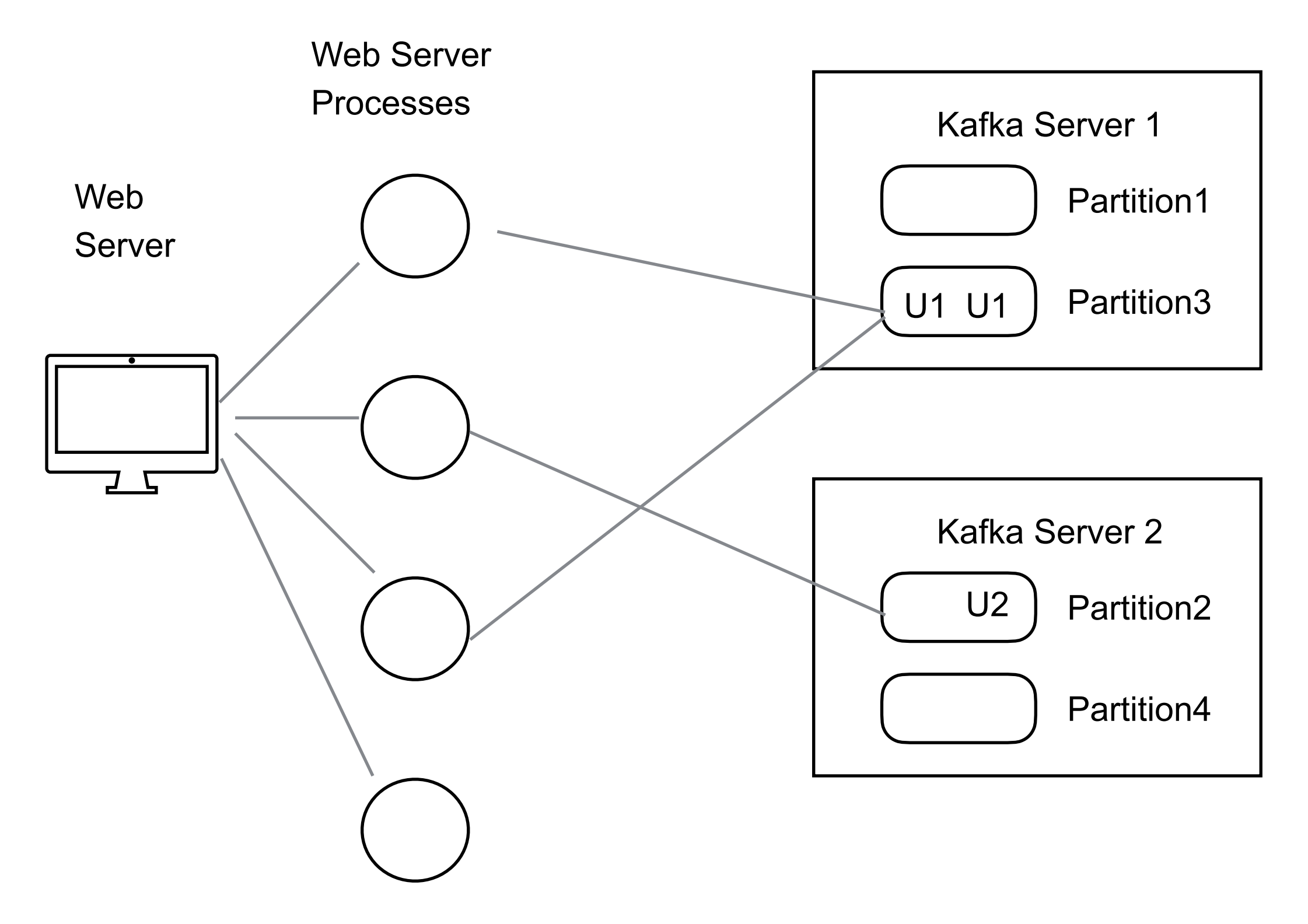

## **Example - Logging User Web Activity**

Consumer Group

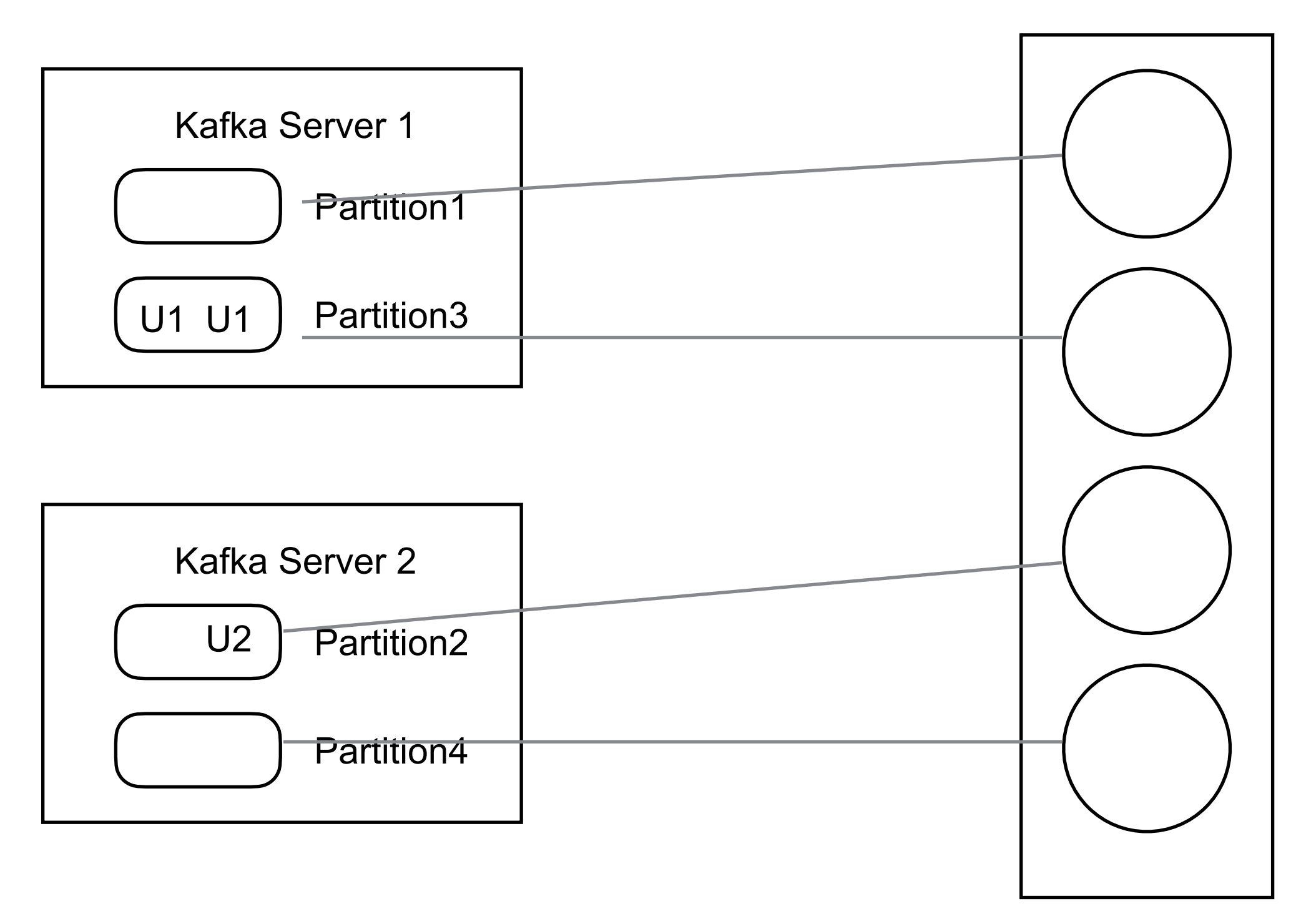

## **If Need Strict Ordering of Messages**

Use one partition for the topic

Means only one client per consumer group on that topic

### **Kafka Performance**

On three cheap machines

http://tinyurl.com/ng2h9uh

Setup

6 machines

Intel Xeon 2.5 GHz processor with six cores Six 7200 RPM SATA drives 32GB of RAM 1Gb Ethernet

Kafka cluster - 3 machines Zookeeper - 1 machine Generating load - 3 machines Test uses 100 byte messages

6 partitions

## **Producer Throughput**

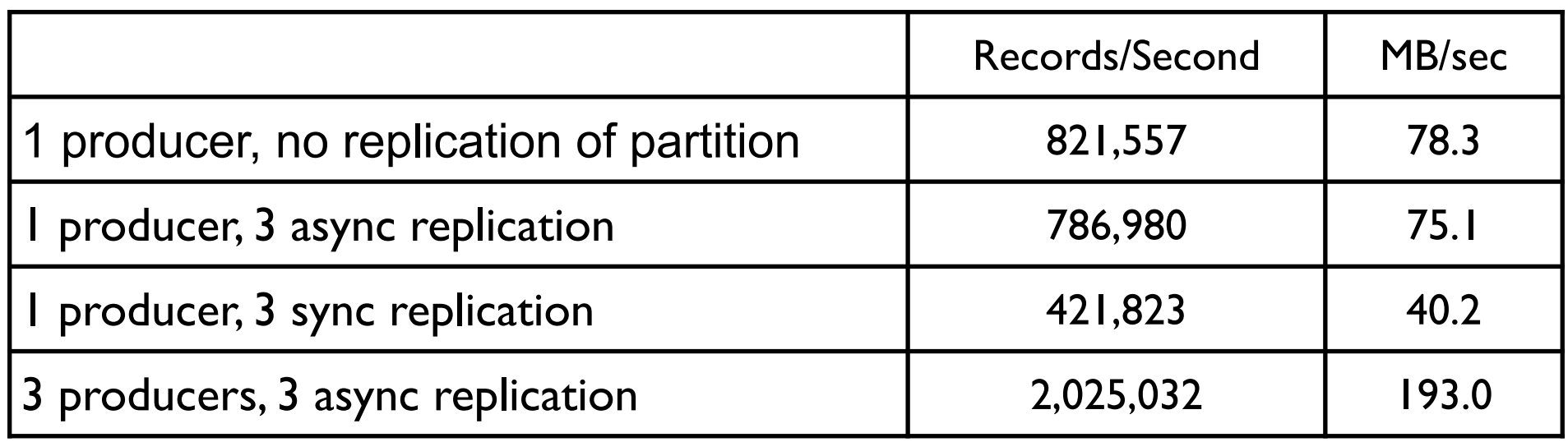

7,290,115,200 Records/Hour

## **Producer Throughput Versus Stored Data**

Does the amount of stored data affect performance?

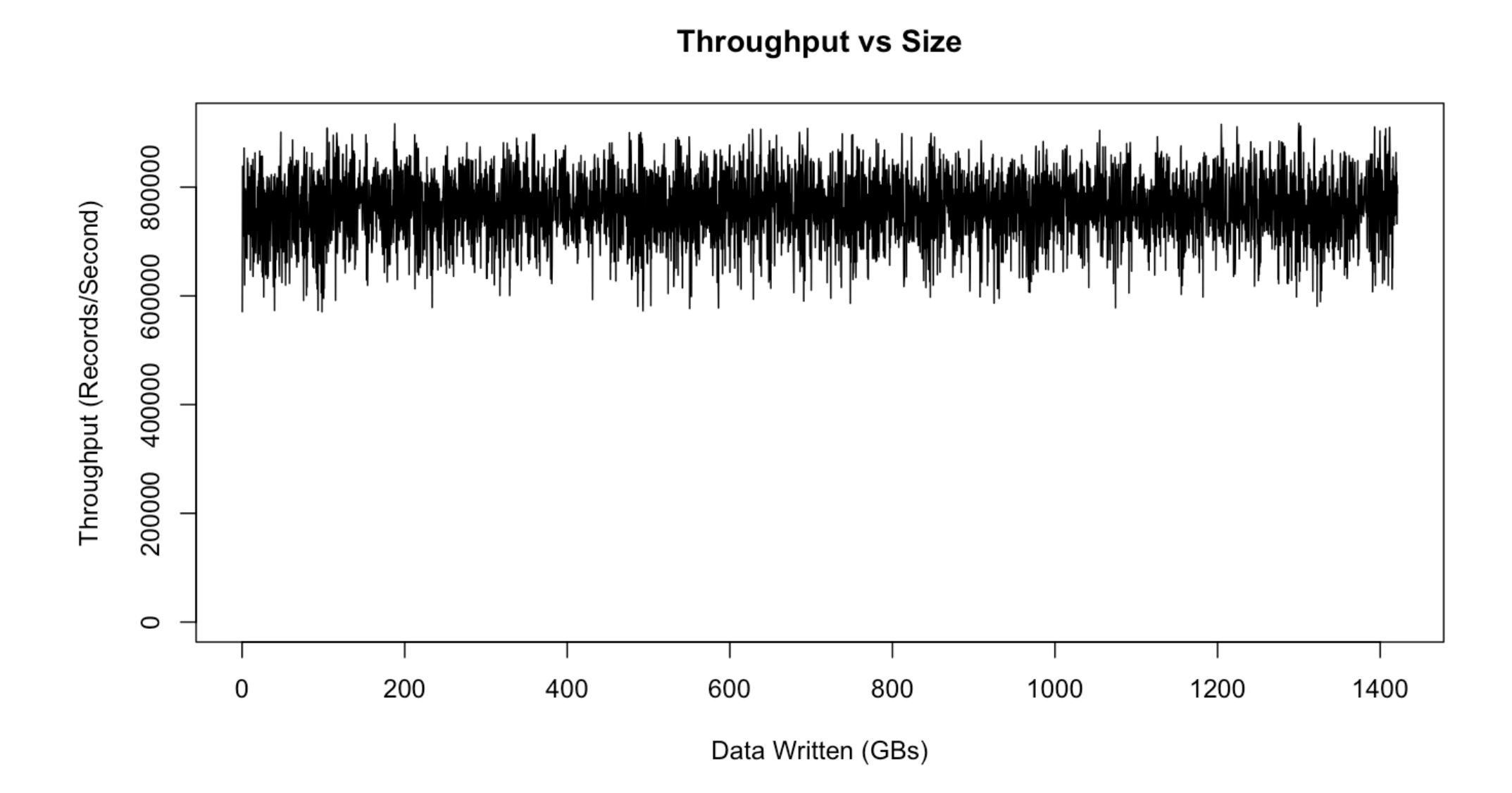

Persisting messages is O(1)

## **Consumer Throughput**

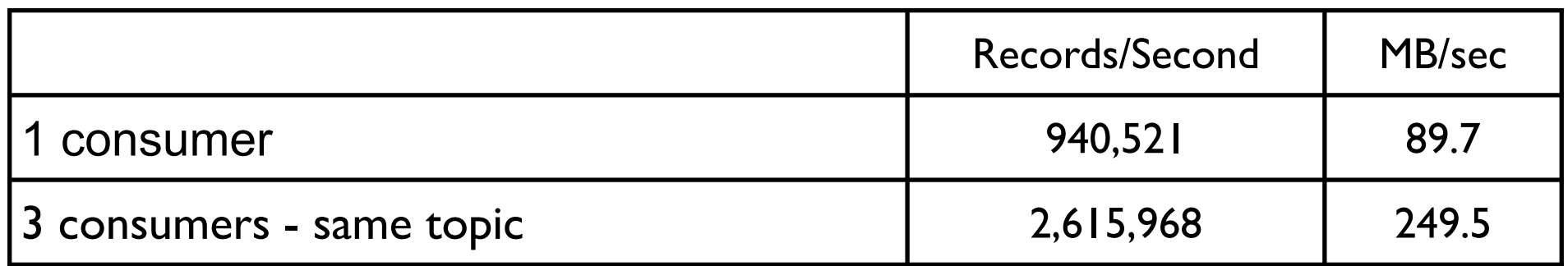

6 partitions, 3x async replicated

#### **End-to-end Latency**

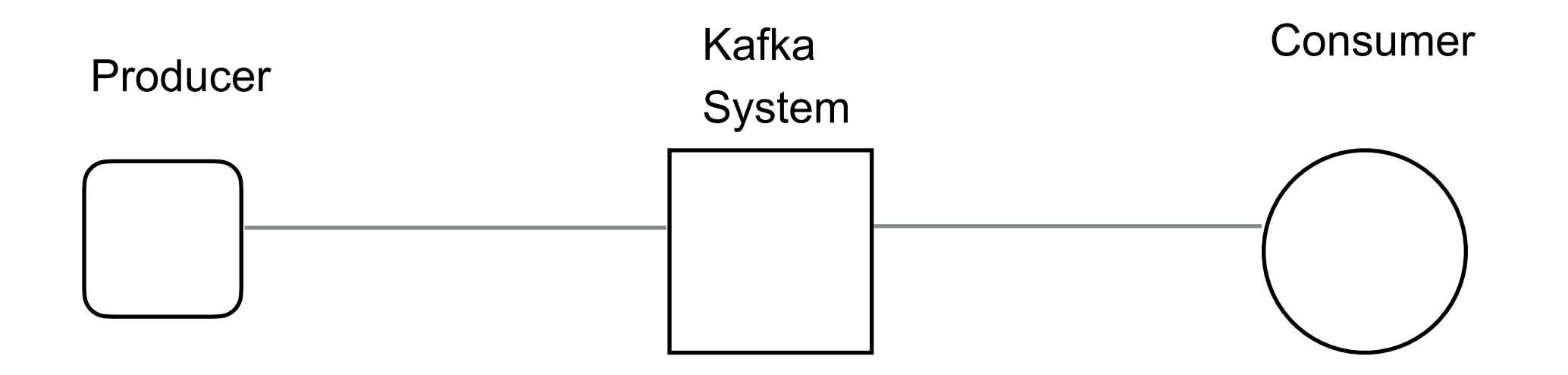

2ms - median 3ms - 99th percentile 14ms - 99.9 percentile

#### **What Makes Kafka Fast - Partitions**

Allows concurrent writes & reads on same topic

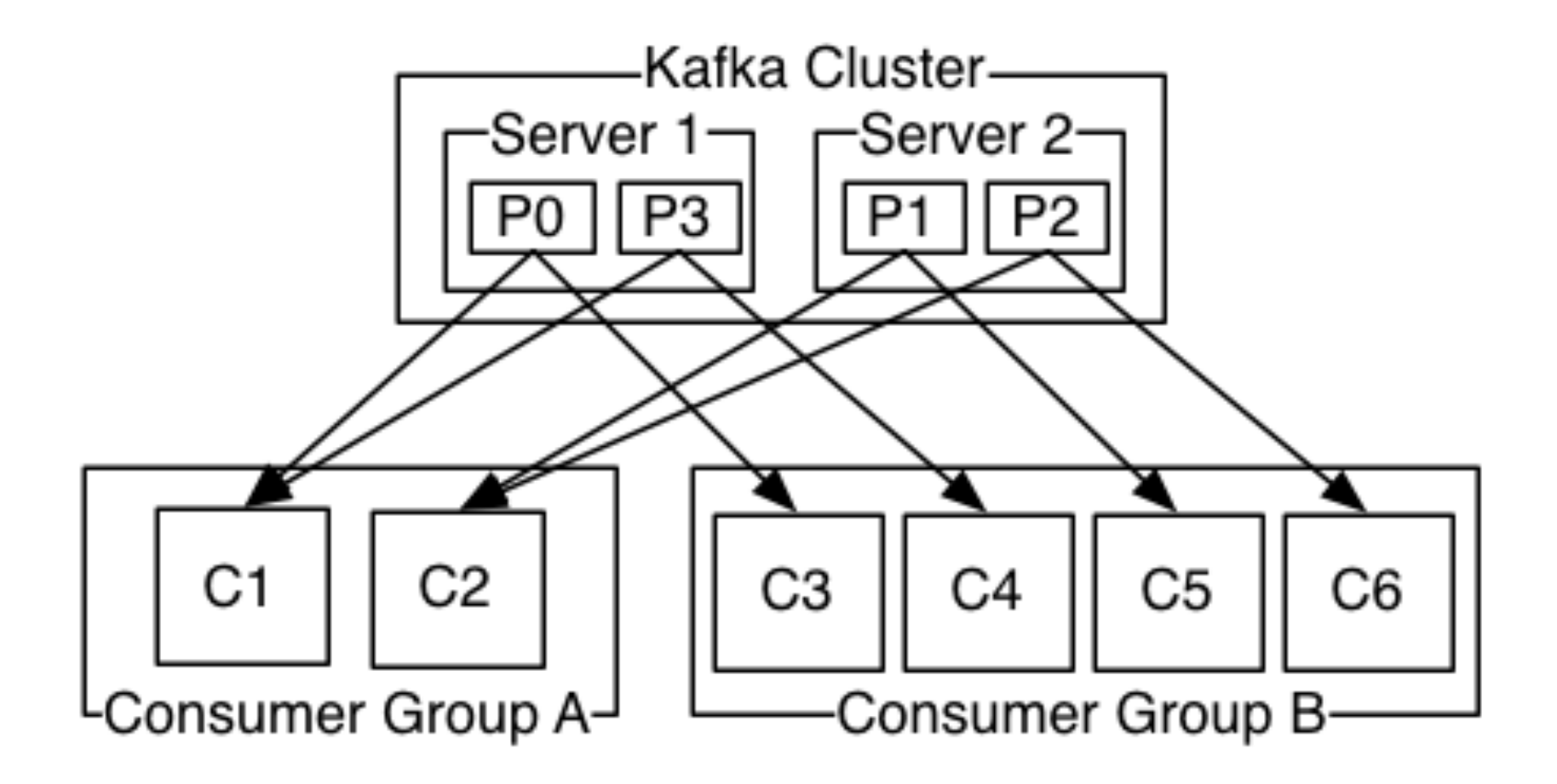

### **What Makes Kafka Fast - Messages**

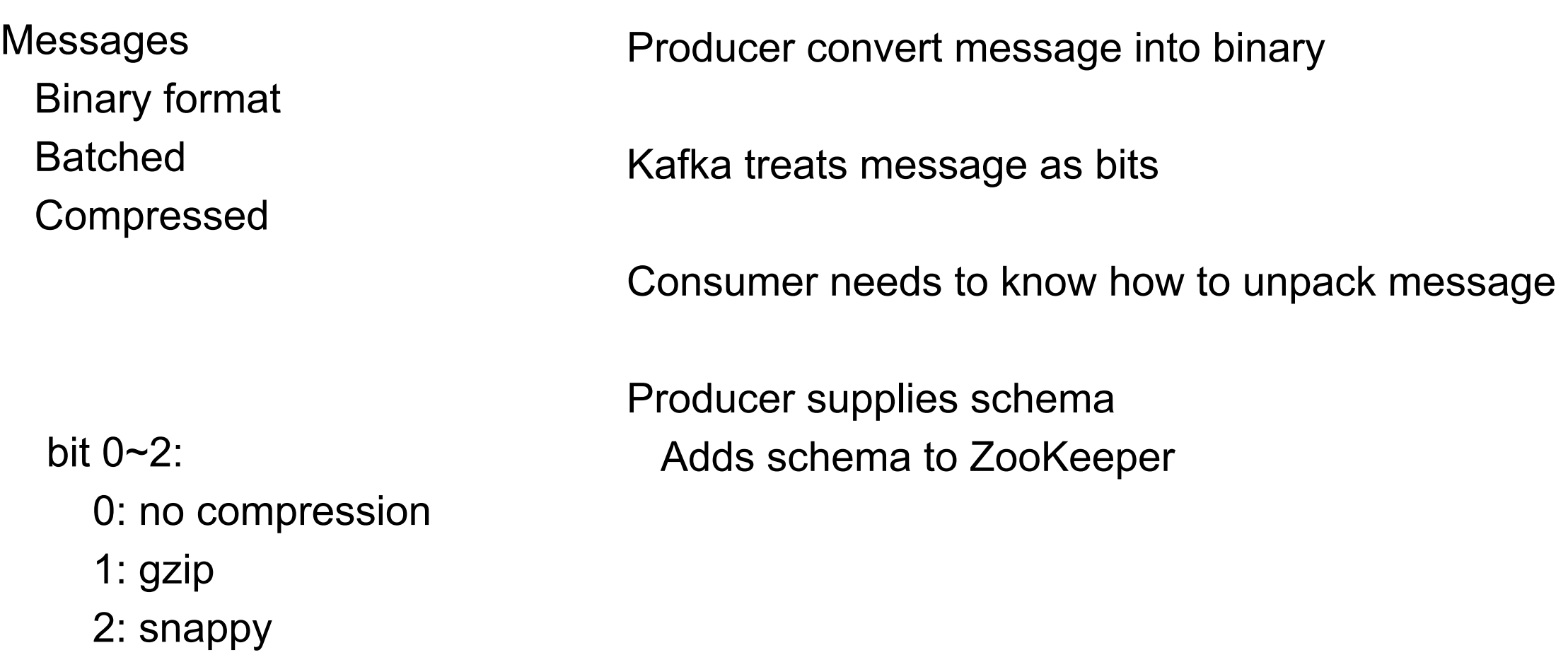

3: lz4

#### **What Makes Kafka Fast - Use the Filesystem**

Linear read/writes are very fast on hard drives JBOD configuration six 7200rpm SATA drives 600MB/sec

Modern OS (Linux)

Heavily optimized read-ahead, write-behind

Will use all free memory for disk cache

JVM

Memory overhead of objects is high Java garbage collection becomes slow as heap data increases

#### So

Write data to disk Use as little memory as possible Let OS use nearly all memory for disk cache 28-30GB cache on 32GB machine

#### **What Makes Kafka Fast - sendfile**

Normal path to send a file on network

1 OS copies file Disk -> page cache in kernel space

2 Application copies data: page cache -> user-space

3 Application copies data: user-space -> socket buffer in kernel space

4 OS copies data: socket buffer -> NIC buffer

Using sendfile to send a file on network

1. OS copies file: Disk -> NIC buffer

Using OS pagecache + sendfile means when consumers are mostly caught up Files served from cache

How to guarantee delivery producer -> Kafka

When do we consider message delivered?

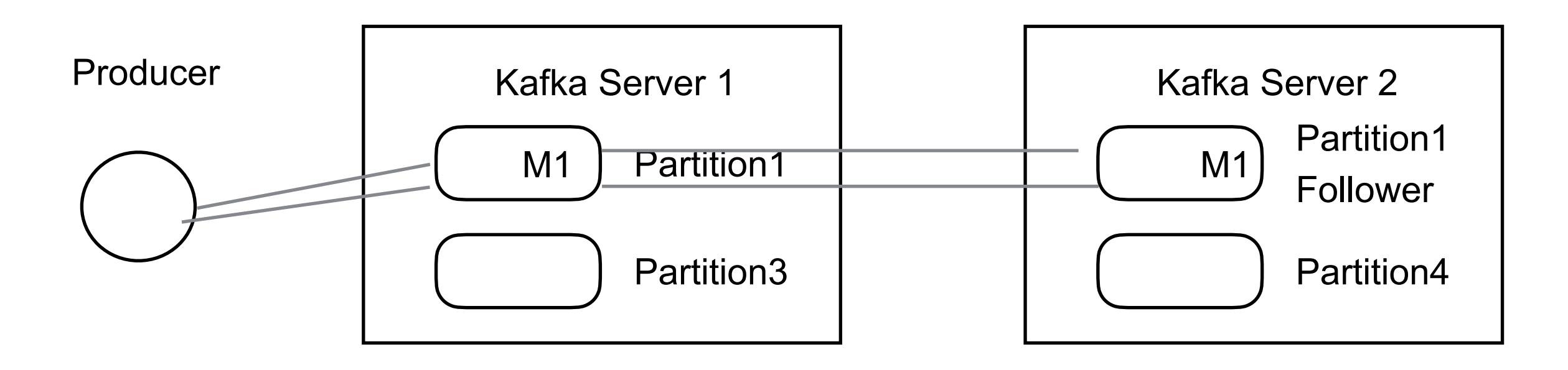

When leader get the message When all replicated partitions get the message

How to guarantee delivery producer -> Kafka

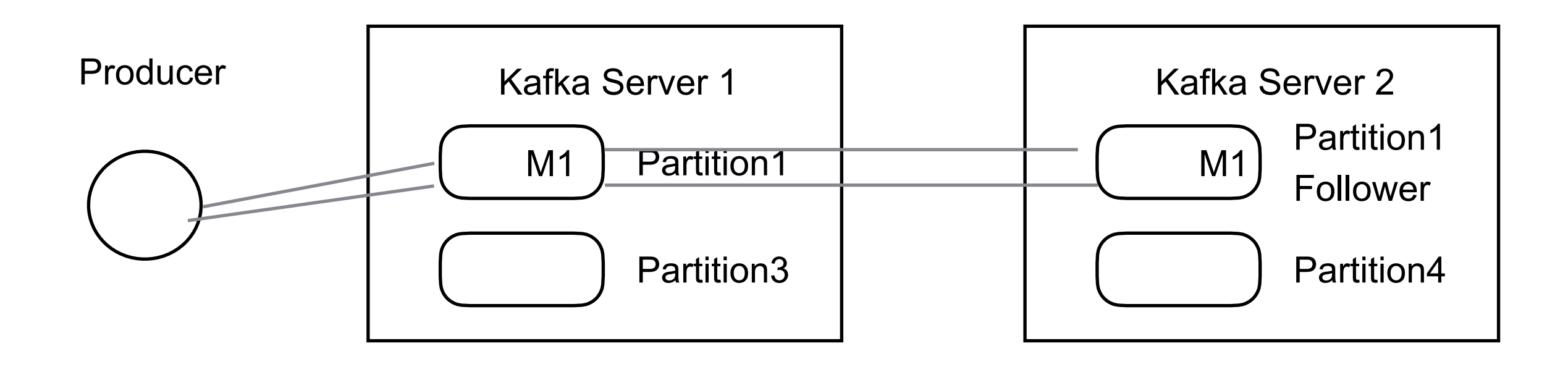

Producer does not know if message was delivered

Producer needs to resend message

Prior to 0.11.0 would create duplicate message in log

How to guarantee delivery producer -> Kafka

Idempotent Delivery - Kafka 0.11.0

Each producer Has an ID Adds sequence number to messages

Kafka server checks for duplicates

Transactions - Kafka 0.11.0 Producer can send messages to multiple topics All either succeed or all fail

How to guarantee delivery producer -> Kafka

Producer can specify Be notified when leader and all followers have message Be notified when leader has message Provide a time out Receive no notifications

#### **Replication**

Each partition has a single leader and zero or more followers (slaves)

Followers are consumers of the leader partition Allows for batch reads

Live or in-sync node Node maintains its session with ZooKeeper

If follower must not be too far behind leader replica.lag.time.max.ms

Failed node One that is not in-sync

#### **When a Leader Dies**

In-sync replicas (ISR) Follower partitions that are caught-up with leader

A machine may handle 1,000's of topics and even more partitions

ZooKeeper maintains the ISR set for each partition

When partition leader fails Nodes in ISR vote on new leader

How to guarantee delivery producer -> Kafka

Producer can specify Be notified when leader and all followers have message Be notified when leader has message Provide a time out Receive no notifications

Producer specifies ack parameter

- 0 no acknowledgement
- 1 acknowledgement when leader has message
- all (-1) acknowledgement when all ISR partitions received the message

#### **Zookeeper**

Because coordinating distributed systems is a Zoo

Distributed hierarchical key-value store

For large distributed systems Distributed configuration service, Synchronization service, Naming registry

#### **Zookeeper**

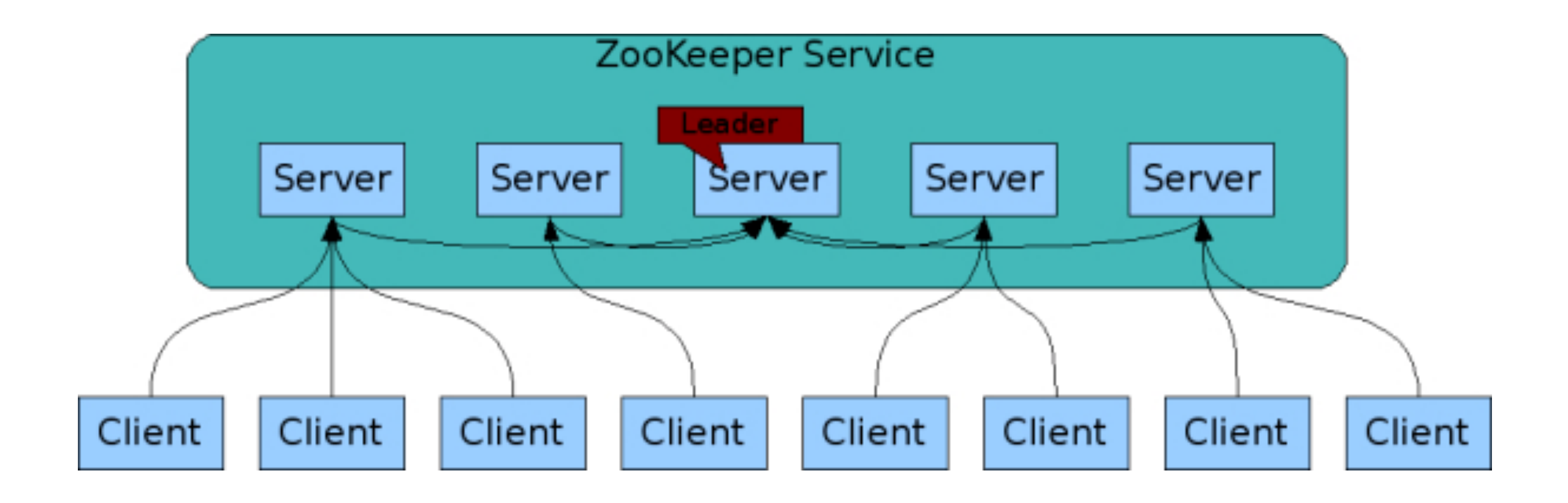

# **Running Kafka**

Download and unpack Kafka

In Kafka directory

Start Zookeeper (it comes with Kafka)

bin/zookeeper-server-start.sh config/zookeeper.properties

Start Kafka Server

bin/kafka-server-start.sh config/server.properties

Create a topic

bin/kafka-topics.sh --create --zookeeper localhost:2181 --replication-factor 1 --partitions 1 --topic test

You can configure producers to auto-create topics when publish to new topic
List of topics

bin/kafka-topics.sh --list --zookeeper localhost:2181

Send some messages

bin/kafka-console-producer.sh --broker-list localhost:9092 --topic test

>this is a test >this is a message >Hi mom

Start a client

bin/kafka-console-consumer.sh --bootstrap-server localhost:9092 --topic test --from-beginning

this is a test this is a message Hi mom

List of topics

bin/kafka-topics.sh --list --zookeeper localhost:2181

Send some messages

bin/kafka-console-producer.sh --broker-list localhost:9092 --topic test

>this is a test >this is a message >Hi mom

Start a client

bin/kafka-console-consumer.sh --bootstrap-server localhost:9092 --topic test --from-beginning

this is a test this is a message Hi mom

Setting up a multi-broker cluster

cp config/server.properties config/server-1.properties cp config/server.properties config/server-2.properties Edit configuration so can run on same machine

Start the servers

bin/kafka-server-start.sh config/server-1.properties &

bin/kafka-server-start.sh config/server-2.properties &

Create a new topic with a replication factor of three

bin/kafka-topics.sh --create --zookeeper localhost:2181

--replication-factor 3

--partitions 1

--topic my-replicated-topic

Get information about topic

bin/kafka-topics.sh --describe --zookeeper localhost:2181 --topic my-replicated-topic

Topic:my-replicated-topic PartitionCount:1 ReplicationFactor:3 Configs: Topic: my-replicated-topic Partition: 0 Leader: 1 Replicas: 1,2,0 Isr: 1,2,0

In-sync